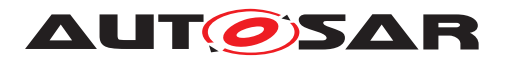

| <b>Document Title</b>      | Specification of EEPROM Driver |
|----------------------------|--------------------------------|
| Document Owner             | AUTOSAR                        |
| Document Responsibility    | AUTOSAR                        |
| Document Identification No | 21                             |

| Document Status          | published        |
|--------------------------|------------------|
| Part of AUTOSAR Standard | Classic Platform |
| Part of Standard Release | R22-11           |

| Document Change History |         |                                  |                                                                                                    |  |  |  |
|-------------------------|---------|----------------------------------|----------------------------------------------------------------------------------------------------|--|--|--|
| Date                    | Release | ease Changed by Description      |                                                                                                    |  |  |  |
| 2022-11-24              | R22-11  | AUTOSAR<br>Release<br>Management | <ul> <li>Proper implementation of<br/>TPS_STDT_00042</li> </ul>                                                                                                    |  |  |  |
| 2021-11-25              | R21-11  | AUTOSAR<br>Release<br>Management | <ul> <li>Removed [SWS_Eep_00047]</li> <li>EepJobCallCycle renamed to<br/>EepMainFunctionPeriod and<br/>moved from<br/>EepInitConfiguration to<br/>EepGeneral</li> </ul> |  |  |  |
| 2020-11-30              | R20-11  | AUTOSAR<br>Release<br>Management | Editorial Changes                                                                                                    |  |  |  |
| 2019-11-28              | R19-11  | AUTOSAR<br>Release<br>Management | <ul> <li>MCAL Multicore Disctribution<br/>concept is changed from draft to<br/>Final</li> <li>Changed Document Status from<br/>Final to published</li> </ul>            |  |  |  |
| 2018-10-31              | 4.4.0   | AUTOSAR<br>Release<br>Management | MCAL Multicore Distribution                                                                                                    |  |  |  |
| 2017-12-08              | 4.3.1   | AUTOSAR<br>Release<br>Management | <ul> <li>Changed EEP_E_TIMEOUT and<br/>EEP_E_BUSY from Development<br/>error to Runtime error</li> <li>Changed description of<br/>[ECUC_Eep_00189]</li> </ul>           |  |  |  |

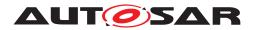

| 2016-11-30 | 4.3.0 | AUTOSAR<br>Release<br>Management | <ul> <li>Obsolete chapter "7.11 Support for<br/>Debugging" and sub chapter "10.2.1<br/>Variants" are removed</li> <li>Byte-wise read/write/erase access<br/>adaptation</li> <li>Alignment of DataBuffers passed to<br/>functions</li> </ul> |
|------------|-------|----------------------------------|----------------------------------------------------------------------------------------------------|
| 2015-07-31 | 4.2.2 | AUTOSAR<br>Release<br>Management | <ul> <li>DET renaming and adaptation</li> <li>Chapter 7 adaptation for error classification</li> </ul>                                                                                                    |
| 2014-10-31 | 4.2.1 | AUTOSAR<br>Release<br>Management | <ul> <li>Added pass/fail criteria and<br/>additional attributes for extended<br/>production errors</li> <li>Removed redundant SWS IDs with<br/>respect to NULL_PTR check for<br/>Eep_Init()</li> </ul>                                      |
| 2014-03-31 | 4.1.3 | AUTOSAR<br>Release<br>Management | <ul> <li>Corrected formatting of requirements<br/>[SWS_Eep_00102],</li> <li>[SWS_Eep_00068] and</li> <li>[SWS_Eep_00137]</li> </ul>                                                                                                    |
| 2013-10-31 | 4.1.2 | AUTOSAR<br>Release<br>Management | <ul> <li>Removed the 'Timing' row from the<br/><u>Eep_MainFunction</u> API table</li> <li>Editorial changes</li> <li>Removed chapter(s) on change<br/>documentation</li> </ul>                                                              |
| 2013-03-15 | 4.1.1 | AUTOSAR<br>Administration        | <ul> <li>MemMap.h changed to<br/>Eep_MemMap.h</li> <li>Added Extended Production Errors</li> </ul>                                                                                                    |
| 2011-12-22 | 4.0.3 | AUTOSAR<br>Administration        | <ul> <li>Min max values of FloatParamDef<br/>parameters added for EEP178 &amp;<br/>EEP185</li> <li>Replaced Module short name by<br/>module abbreviation</li> </ul>                                                                         |
| 2010-09-30 | 3.1.5 | AUTOSAR<br>Administration        | <ul> <li>Added DET errors         <pre>EEP_E_PARAM_POINTER,             EEP_E_TIMEOUT</pre> </li> <li>Version check section (section 7.10)             modified</li> </ul>                                                                  |

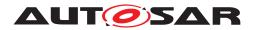

| 2010-02-02 | 3.1.4 | AUTOSAR<br>Administration | <ul> <li>Made hidden text visible in<br/>[SWS_Eep_0003],<br/>[SWS_Eep_00128]</li> <li>Clarified optional callback<br/>notifications</li> <li>Reworked external SPI EEPROM<br/>configuration example</li> <li>Support VARIANT-POST-BUILD<br/>instead of VARIANT-POST-BUILD<br/>instead of VARIANT-LINK-TIME</li> <li>Clarified synchronous behavior of<br/>Eep_Cancel()</li> <li>Added support for debugging</li> <li>Added DEM error codes for HW<br/>failure, removed SPI error</li> <li>Changed job result to<br/>MEMIF_BLOCK_INCONSISTENT for<br/>differing data compare job</li> <li>Replaced Gpt_Init() with<br/>Eep_Init()</li> <li>Made Dem_ReportErrorStatus<br/>() a mandatory interface</li> <li>Legal disclaimer revised</li> </ul> |
|------------|-------|---------------------------|----------------------------------------------------------------------------------------------------|
| 2008-08-13 | 3.1.1 | AUTOSAR<br>Administration | Legal disclaimer revised                                                                                                    |
| 2007-12-21 | 3.0.1 | AUTOSAR<br>Administration | <ul> <li>Minor rewording of requirement<br/>([SWS_Eep_00005]).</li> <li>Introduction of new requirements<br/>([SWS_Eep_00161] and<br/>[SWS_Eep_00162]) for NULL_PTR<br/>check.</li> <li>Updates to [SWS_Eep_00028] and<br/>Figure 4 to correct spelling of<br/>MEMIF_JOB_CANCELLED</li> <li>Document meta information<br/>extended</li> <li>Small layout adaptations made</li> </ul>                                                                                                    |

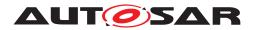

| 2007-01-24 | 2.1.15 | AUTOSAR<br>Administration | <ul> <li>Constant name correction</li> <li>Limitation of erase cycles</li> <li>Link-time configuration versus config pointer check</li> <li>Job result for compare jobs is not specified</li> <li>Legal disclaimer revised</li> <li>Release Notes added</li> <li>"Advice for users" revised</li> <li>"Revision Information" added</li> </ul> |
|------------|--------|---------------------------|----------------------------------------------------------------------------------------------------|
| 2006-05-16 | 2.0    | AUTOSAR<br>Administration | <ul> <li>Document structure adapted to common Release 2.0 SWS Template.</li> <li>adaptation to the new memory abstraction architecture</li> <li>cancel function now asynchronous</li> <li>deletion of two specifications elements that could lead to a misinterpretation of the described "write-cycle-reduction" functionality</li> </ul>   |
| 2005-05-31 | 1.0    | AUTOSAR<br>Administration | Initial Release                                                                                                    |

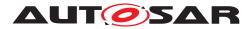

#### Disclaimer

This work (specification and/or software implementation) and the material contained in it, as released by AUTOSAR, is for the purpose of information only. AUTOSAR and the companies that have contributed to it shall not be liable for any use of the work.

The material contained in this work is protected by copyright and other types of intellectual property rights. The commercial exploitation of the material contained in this work requires a license to such intellectual property rights.

This work may be utilized or reproduced without any modification, in any form or by any means, for informational purposes only. For any other purpose, no part of the work may be utilized or reproduced, in any form or by any means, without permission in writing from the publisher.

The work has been developed for automotive applications only. It has neither been developed, nor tested for non-automotive applications.

The word AUTOSAR and the AUTOSAR logo are registered trademarks.

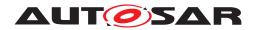

# Contents

| 1 | Introduction and functional overview 9                                                                                                    |                                                                |  |  |  |  |  |  |
|---|----------------------------------------------------------------------------------------------------|----------------------------------------------------------------|--|--|--|--|--|--|
| 2 | Acronyms and Abbreviations                                                                                                    | 10                                                             |  |  |  |  |  |  |
| 3 | Related documentation 11                                                                                                    |                                                                |  |  |  |  |  |  |
|   | <ul> <li>3.1 Input documents</li> <li>3.2 Related specification</li> </ul>                                                                                                    | 11<br>11                                                       |  |  |  |  |  |  |
| 4 | Constraints and assumptions                                                                                                    | 12                                                             |  |  |  |  |  |  |
|   | <ul> <li>4.1 Limitations</li></ul>                                                                                                    | 12<br>12<br>12                                                 |  |  |  |  |  |  |
| 5 | Dependencies to other modules                                                                                                    | 13                                                             |  |  |  |  |  |  |
|   | 5.1 File structure                                                                                                    | 13                                                             |  |  |  |  |  |  |
| 6 | Requirements Tracing                                                                                                    | 14                                                             |  |  |  |  |  |  |
| 7 | Functional specification                                                                                                    | 19                                                             |  |  |  |  |  |  |
|   | 7.1General behavior7.2Error Classification7.2.1Development Errors7.2.2Runtime Errors7.2.3Transient Faults7.2.4Production Errors7.2.5Extended Production Errors7.2.5.1EEP_E_ERASE_FAILED7.2.5.2EEP_E_WRITE_FAILED7.2.5.3EEP_E_READ_FAILED7.2.5.4EEP_E_COMPARE_FAILED                                                                                                    | 19<br>19<br>20<br>20<br>20<br>21<br>21<br>21<br>21<br>22<br>23 |  |  |  |  |  |  |
|   | <ul> <li>7.3 Error detection</li> <li>7.3.1 API parameter checking</li> <li>7.3.2 EEPROM state checking</li> <li>7.3.3 EEPROM job encounters Hardware Failure</li> <li>7.3.4 Timeout Supervision</li> <li>7.4 Error notification</li> <li>7.5 Processing of jobs - general requirements</li> <li>7.6 Processing of read jobs</li> <li>7.7 Processing of write jobs</li> <li>7.8 Processing of erase jobs</li> <li>7.9 Processing of compare jobs</li> <li>7.10 Version check</li> </ul> | 23<br>24<br>25<br>25<br>25<br>26<br>27<br>29<br>29<br>30       |  |  |  |  |  |  |
| 8 | API specification                                                                                                    | 31                                                             |  |  |  |  |  |  |
|   | 8.1 Imported types                                                                                                    | 31                                                             |  |  |  |  |  |  |

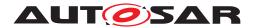

|    | 8.2  | Type det   | finitions                  | 31 |
|----|------|------------|----------------------------|----|
|    |      | 8.2.1      | Eep_ConfigType             | 31 |
|    |      | 8.2.2      | Eep_AddressType            | 31 |
|    |      | 8.2.3      | Eep_LengthType             | 32 |
|    | 8.3  | Functior   | n definitions              | 32 |
|    |      | 8.3.1      | Eep_Init                   | 32 |
|    |      | 8.3.2      | Eep_SetMode                | 33 |
|    |      | 8.3.3      | Eep_Read                   | 34 |
|    |      | 8.3.4      | Eep_Write                  | 35 |
|    |      | 8.3.5      | Eep_Erase                  | 36 |
|    |      | 8.3.6      | Eep_Compare                | 37 |
|    |      | 8.3.7      |                            | 38 |
|    |      | 8.3.8      | Eep_GetStatus              | 39 |
|    |      | 8.3.9      | Eep_GetJobResult           | 39 |
|    |      | 8.3.10     |                            | 40 |
|    | 8.4  | Callback   | c notifications            | 40 |
|    | 8.5  | Schedul    |                            | 41 |
|    |      | 8.5.1      | Eep_MainFunction           | 41 |
|    | 8.6  | Expecte    |                            | 43 |
|    |      | 8.6.1      |                            | 43 |
|    |      | 8.6.2      |                            | 43 |
|    |      | 8.6.3      |                            | 43 |
|    |      | 8.6.3      |                            | 44 |
|    |      | 8.6.3      | 3.2 Error Job Notification | 44 |
| 9  | Sequ | uence diag | jrams                      | 46 |
|    | 9.1  | Initializa | tion                       | 46 |
|    | 9.2  |            |                            | 46 |
|    | 9.3  |            |                            | 48 |
| 10 | Cont |            |                            | 49 |
|    |      |            |                            | 49 |
|    | 10.2 |            |                            | 49 |
|    | 10.2 | 10.2.1     |                            | 49 |
|    |      | 10.2.2     |                            | 49 |
|    |      | 10.2.3     |                            | 52 |
|    |      | 10.2.4     |                            | 56 |
|    |      | 10.2.5     |                            | 58 |
|    |      | 10.2.6     |                            | 58 |
|    | 10.3 |            |                            | 59 |
|    |      | 10.3.1     |                            | 59 |
|    |      | 10.3.2     |                            | 59 |
|    |      | 10.3.3     |                            | 59 |
|    | 10.4 |            | · · · · ·                  | 62 |
|    |      | 10.4.1     |                            | 63 |
|    |      | 10.4.2     | •                          | 64 |
|    |      | 10.4.3     |                            | 65 |
|    |      |            |                            |    |

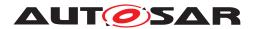

|   | 10.4.4         | SPI API usage | <br> |  | <br> | • | <br> | • | <br> | • | <br>65 |
|---|----------------|---------------|------|--|------|---|------|---|------|---|--------|
| Α | Not applicable | requirements  |      |  |      |   |      |   |      |   | 67     |

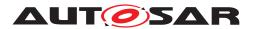

# **1** Introduction and functional overview

This specification describes the functionality and API for an EEPROM driver. This specification is applicable to drivers for both internal and external EEPROMs.

The EEPROM driver provides services for reading, writing, erasing to/from an EEP-ROM. It also provides a service for comparing a data block in the EEPROM with a data block in the memory (e.g. RAM).

The behaviour of those services is asynchronous.

A driver for an internal EEPROM accesses the microcontroller hardware directly and is located in the Microcontroller Abstraction Layer. A driver for an external EEPROM uses handlers (SPI in most cases) or drivers to access the external EEPROM device. It is located in the ECU Abstraction Layer.

The functional requirements and the functional scope are the same for both types of drivers. Hence the API is semantically identical.

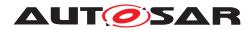

# 2 Acronyms and Abbreviations

Acronyms and abbreviations which have a local scope and therefore are not contained in the AUTOSAR glossary [1] must appear in a local glossary.

| Acronym:    | Description:                                                                                                    |  |  |  |  |  |  |  |
|-------------|----------------------------------------------------------------------------------------------------|--|--|--|--|--|--|--|
| Data block  | A data block may contain 1n bytes and is used within the API of the EEPROM driver.                                                                                                    |  |  |  |  |  |  |  |
|             | Data blocks are passed with                                                                                                    |  |  |  |  |  |  |  |
|             | Address offset in EEPROM                                                                                                    |  |  |  |  |  |  |  |
|             | Pointer to memory location                                                                                                    |  |  |  |  |  |  |  |
|             | Length                                                                                                    |  |  |  |  |  |  |  |
|             | to the EEPROM driver.                                                                                                    |  |  |  |  |  |  |  |
| Data unit   | The smallest data entity in EEPROM. The entities may differ for read/write/erase operation.                                                                                                    |  |  |  |  |  |  |  |
|             | Example 1: Motorola STAR12<br>Read: 1 byte<br>Write: 2 bytes<br>Erase: 4 bytes                                                                                                    |  |  |  |  |  |  |  |
|             | Example 2: external SPI EEPROM device<br>Read/Write/Erase: 1 byte                                                                                                    |  |  |  |  |  |  |  |
| Normal mode | Some external SPI EEPROM devices provide the possibility of different access modes:                                                                                                    |  |  |  |  |  |  |  |
| Burst mode  | <ul> <li>Normal mode: The data exchange with the EEPROM device via SPI is performed byte<br/>wise. This allows for cooperative SPI usage together with other SPI devices like I/O<br/>ASICs, external watchdogs etc.</li> </ul>                                                                                                    |  |  |  |  |  |  |  |
|             | <ul> <li>Burst mode: The data exchange with the EEPROM device via SPI is performed block<br/>wise. The block size depends on the EEPROM properties, an example is 64 bytes.<br/>Because large blocks are transferred, the SPI is blocked by the EEPROM access in burst<br/>mode. This mode is used during ECU start-up and shut-down phases where fast<br/>reading/writing of data is required.</li> </ul> |  |  |  |  |  |  |  |
| EEPROM cell | Smallest physical unit of an EEPROM device that holds the data. Usually 1 byte.                                                                                                    |  |  |  |  |  |  |  |

#### Table 2.1: Acronyms used in the scope of this Document

| Abbreviation: | Description:                                            |  |  |  |
|---------------|---------------------------------------------------------|--|--|--|
| EEPROM        | Electrically Erasable and Programmable Read Only Memory |  |  |  |
| NVRAM         | Non Volatile Random Access Memory                       |  |  |  |
| NvM           | Module name of NVRAM Manager [2]                        |  |  |  |
| EcuM          | Module name of ECU State Manager [3]                    |  |  |  |
| DEM           | Module name of Diagnostic Event Manager [4]             |  |  |  |
| DET           | Module name of Default Error Tracer [5]                 |  |  |  |

#### Table 2.2: Abbreviations used in the scope of this Document

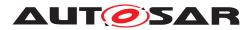

# 3 Related documentation

# 3.1 Input documents

- [1] Glossary AUTOSAR\_TR\_Glossary
- [2] Specification of NVRAM Manager AUTOSAR\_SWS\_NVRAMManager
- [3] Specification of ECU State Manager AUTOSAR\_SWS\_ECUStateManager
- [4] Specification of Diagnostic Event Manager AUTOSAR\_SWS\_DiagnosticEventManager
- [5] Specification of Default Error Tracer AUTOSAR\_SWS\_DefaultErrorTracer
- [6] General Specification of Basic Software Modules AUTOSAR\_SWS\_BSWGeneral
- [7] Layered Software Architecture AUTOSAR\_EXP\_LayeredSoftwareArchitecture
- [8] Specification of MCU Driver AUTOSAR\_SWS\_MCUDriver
- [9] Specification of SPI Handler/Driver AUTOSAR\_SWS\_SPIHandlerDriver
- [10] Specification of Memory Abstraction Interface AUTOSAR\_SWS\_MemoryAbstractionInterface
- [11] Requirements on EEPROM Driver AUTOSAR\_SRS\_EEPROMDriver
- [12] General Requirements on Basic Software Modules AUTOSAR\_SRS\_BSWGeneral
- [13] General Requirements on SPAL AUTOSAR\_SRS\_SPALGeneral

# 3.2 Related specification

AUTOSAR provides a General Specification on Basic Software modules [6, SWS BSW General], which is also valid for EEPROM Driver.

Thus, the specification SWS BSW General shall be considered as additional and required specification for EEPROM Driver.

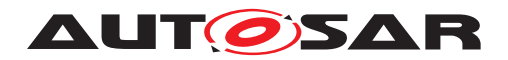

# 4 Constraints and assumptions

# 4.1 Limitations

The EEPROM driver does not provide mechanisms for providing data integrity (e.g. checksums, redundant storage, etc.).

The setting of the EEPROM write protection is not provided.

# 4.2 Applicability to car domains

No restrictions.

# 4.3 Applicability to safety related environments

This module can be used within safety relevant systems if the upper layer software provides following mechanisms for safety related data:

- Checksum protection
- Checking integrity before using data
- Redundant storage
- Verification of data after it has been written to EEPROM. For this, the compare function of the EEPROM driver can be used.

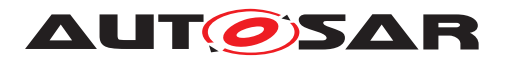

# 5 Dependencies to other modules

There are two classes of EEPROM drivers:

- 1. EEPROM drivers for onchip EEPROM. These are part of the Microcontroller Abstraction Layer (see [7]).
- 2. EEPROM drivers for external EEPROM devices. These are part of the ECU Abstraction Layer (see [7]).

**[SWS\_Eep\_00082]** [The source code of external EEPROM drivers shall be independent of the microcontroller platform. | ()

The internal EEPROM may depend on the system clock, prescaler(s) and PLL. Thus, changes of the system clock (e.g. PLL on – PLL off) may also affect the clock settings of the EEPROM hardware. Module EEPROM Driver do not take care of setting the registers which configure the clock, prescaler(s) and PLL in its init function. This has to be done by the MCU module [8].

A driver for an external EEPROM depends on the API and capabilities of the used onboard communication handler (e.g. SPI Handler/Driver [9]).

EEPROM driver is part of Memory Abstraction Architecture and for this reason some types depend on Memory Interface (MemIf) module [10].

## 5.1 File structure

**[SWS\_Eep\_00228]** [If the module implementation uses custom interrupt processing, the interrupt service routines shall be placed in Eep\_Irq.c.]()

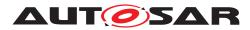

# 6 Requirements Tracing

Uptracing to requirements in [11], [12], [13].

| Requirement     | Description                                                                                                    | Satisfied by       |
|-----------------|----------------------------------------------------------------------------------------------------|--------------------|
| [SRS_BSW_00005] | Modules of the $\mu$ C Abstraction Layer (MCAL) may not have hard coded horizontal interfaces                                                           | [SWS_Eep_NA_00241] |
| [SRS_BSW_00006] | The source code of software modules above the $\mu$ C Abstraction Layer (MCAL) shall not be processor and compiler dependent.                           | [SWS_Eep_NA_00241] |
| [SRS_BSW_00007] | All Basic SW Modules written in C<br>language shall conform to the MISRA<br>C 2012 Standard.                                                            | [SWS_Eep_NA_00241] |
| [SRS_BSW_00009] | All Basic SW Modules shall be<br>documented according to a common<br>standard.                                                                          | [SWS_Eep_NA_00241] |
| [SRS_BSW_00010] | The memory consumption of all Basic<br>SW Modules shall be documented for<br>a defined configuration for all<br>supported platforms.                    | [SWS_Eep_NA_00241] |
| [SRS_BSW_00101] | The Basic Software Module shall be<br>able to initialize variables and<br>hardware in a separate initialization<br>function                             | [SWS_Eep_00004]    |
| [SRS_BSW_00161] | The AUTOSAR Basic Software shall<br>provide a microcontroller abstraction<br>layer which provides a standardized<br>interface to higher software layers | [SWS_Eep_NA_00241] |
| [SRS_BSW_00162] | The AUTOSAR Basic Software shall<br>provide a hardware abstraction layer                                                                                | [SWS_Eep_NA_00241] |
| [SRS_BSW_00164] | The Implementation of interrupt<br>service routines shall be done by the<br>Operating System, complex drivers or<br>modules                             | [SWS_Eep_NA_00241] |
| [SRS_BSW_00168] | SW components shall be tested by a<br>function defined in a common API in<br>the Basis-SW                                                               | [SWS_Eep_NA_00241] |
| [SRS_BSW_00170] | The AUTOSAR SW Components<br>shall provide information about their<br>dependency from faults, signal<br>qualities, driver demands                       | [SWS_Eep_NA_00241] |
| [SRS_BSW_00172] | The scheduling strategy that is built<br>inside the Basic Software Modules<br>shall be compatible with the strategy<br>used in the system               | [SWS_Eep_NA_00241] |
| [SRS_BSW_00301] | All AUTOSAR Basic Software<br>Modules shall only import the<br>necessary information                                                                    | [SWS_Eep_NA_00241] |
| [SRS_BSW_00302] | All AUTOSAR Basic Software<br>Modules shall only export information<br>needed by other modules                                                          | [SWS_Eep_NA_00241] |
| [SRS_BSW_00306] | AUTOSAR Basic Software Modules<br>shall be compiler and platform<br>independent                                                                         | [SWS_Eep_NA_00241] |
| [SRS_BSW_00307] | Global variables naming convention                                                                                                    | [SWS_Eep_NA_00241] |

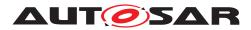

| D               |                                                                                                    |                                                                                                    |
|-----------------|----------------------------------------------------------------------------------------------------|----------------------------------------------------------------------------------------------------|
| Requirement     | Description                                                                                                    | Satisfied by                                                                                                    |
| [SRS_BSW_00308] | AUTOSAR Basic Software Modules<br>shall not define global data in their<br>header files, but in the C file                                       | [SWS_Eep_NA_00241]                                                                                                    |
| [SRS_BSW_00309] | All AUTOSAR Basic Software<br>Modules shall indicate all global data<br>with read-only purposes by explicitly<br>assigning the const keyword     | [SWS_Eep_NA_00241]                                                                                                    |
| [SRS_BSW_00312] | Shared code shall be reentrant                                                                                                    | [SWS_Eep_NA_00241]                                                                                                    |
| [SRS_BSW_00323] | All AUTOSAR Basic Software<br>Modules shall check passed API<br>parameters for validity                                                          | [SWS_Eep_00016] [SWS_Eep_00017]<br>[SWS_Eep_00018]                                                                                                    |
| [SRS_BSW_00325] | The runtime of interrupt service<br>routines and functions that are<br>running in interrupt context shall be<br>kept short                       | [SWS_Eep_NA_00241]                                                                                                    |
| [SRS_BSW_00327] | Error values naming convention                                                                                                    | [SWS_Eep_00244] [SWS_Eep_00248]<br>[SWS_Eep_00249] [SWS_Eep_00250]<br>[SWS_Eep_00252] [SWS_Eep_00253]<br>[SWS_Eep_00254] [SWS_Eep_00255]                                                                                          |
| [SRS_BSW_00328] | All AUTOSAR Basic Software<br>Modules shall avoid the duplication of<br>code                                                                     | [SWS_Eep_NA_00241]                                                                                                    |
| [SRS_BSW_00330] | It shall be allowed to use macros<br>instead of functions where source<br>code is used and runtime is critical                                   | [SWS_Eep_NA_00241]                                                                                                    |
| [SRS_BSW_00331] | All Basic Software Modules shall<br>strictly separate error and status<br>information                                                            | [SWS_Eep_00244] [SWS_Eep_00248]<br>[SWS_Eep_00249] [SWS_Eep_00250]<br>[SWS_Eep_00252] [SWS_Eep_00253]<br>[SWS_Eep_00254] [SWS_Eep_00255]<br>[SWS_Eep_NA_00241]                                                                    |
| [SRS_BSW_00334] | All Basic Software Modules shall<br>provide an XML file that contains the<br>meta data                                                           | [SWS_Eep_NA_00241]                                                                                                    |
| [SRS_BSW_00335] | Status values naming convention                                                                                                    | [SWS_Eep_00138]                                                                                                    |
| [SRS_BSW_00336] | Basic SW module shall be able to shutdown                                                                                                    | [SWS_Eep_NA_00241]                                                                                                    |
| [SRS_BSW_00337] | Classification of development errors                                                                                                    | [SWS_Eep_00000] [SWS_Eep_00200]<br>[SWS_Eep_00201] [SWS_Eep_00202]<br>[SWS_Eep_00203] [SWS_Eep_00244]<br>[SWS_Eep_00248] [SWS_Eep_00249]<br>[SWS_Eep_00250] [SWS_Eep_00252]<br>[SWS_Eep_00253] [SWS_Eep_00254]<br>[SWS_Eep_00255] |
| [SRS_BSW_00341] | Module documentation shall contains all needed informations                                                                                      | [SWS_Eep_NA_00241]                                                                                                    |
| [SRS_BSW_00342] | It shall be possible to create an<br>AUTOSAR ECU out of modules<br>provided as source code and<br>modules provided as object code,<br>even mixed | [SWS_Eep_NA_00241]                                                                                                    |
| [SRS_BSW_00343] | The unit of time for specification and<br>configuration of Basic SW modules<br>shall be preferably in physical time<br>unit                      | [SWS_Eep_NA_00241]                                                                                                    |
| [SRS_BSW_00347] | A Naming seperation of different<br>instances of BSW drivers shall be in<br>place                                                                | [SWS_Eep_NA_00241]                                                                                                    |

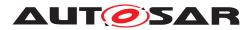

| $\wedge$ |  |
|----------|--|
|          |  |

| Requirement     | Description                                                                                                    | Satisfied by                                                                                                    |
|-----------------|----------------------------------------------------------------------------------------------------|----------------------------------------------------------------------------------------------------|
| [SRS_BSW_00357] | For success/failure of an API call a standard return type shall be defined                                                                              | [SWS_Eep_00138]                                                                                                    |
| [SRS_BSW_00369] | All AUTOSAR Basic Software<br>Modules shall not return specific<br>development error codes via the API                                                  | [SWS_Eep_00033]                                                                                                    |
| [SRS_BSW_00375] | Basic Software Modules shall report<br>wake-up reasons                                                                                                  | [SWS_Eep_NA_00241]                                                                                                    |
| [SRS_BSW_00377] | A Basic Software Module can return<br>a module specific types                                                                                           | [SWS_Eep_00138]                                                                                                    |
| [SRS_BSW_00378] | AUTOSAR shall provide a boolean type                                                                                                    | [SWS_Eep_NA_00241]                                                                                                    |
| [SRS_BSW_00385] | List possible error notifications                                                                                                    | [SWS_Eep_00000] [SWS_Eep_00244]<br>[SWS_Eep_00248] [SWS_Eep_00249]<br>[SWS_Eep_00250] [SWS_Eep_00252]<br>[SWS_Eep_00253] [SWS_Eep_00254]<br>[SWS_Eep_00255] |
| [SRS_BSW_00390] | Parameter content shall be unique within the module                                                                                                    | [SWS_Eep_00094] [SWS_Eep_00095]                                                                                                    |
| [SRS_BSW_00398] | The link-time configuration is<br>achieved on object code basis in the<br>stage after compiling and before<br>linking                                   | [SWS_Eep_00094]                                                                                                    |
| [SRS_BSW_00399] | Parameter-sets shall be located in a separate segment and shall be loaded after the code                                                                | [SWS_Eep_NA_00241]                                                                                                    |
| [SRS_BSW_00400] | Parameter shall be selected from<br>multiple sets of parameters after code<br>has been loaded and started                                               | [SWS_Eep_NA_00241]                                                                                                    |
| [SRS_BSW_00401] | Documentation of multiple instances<br>of configuration parameters shall be<br>available                                                                | [SWS_Eep_NA_00241]                                                                                                    |
| [SRS_BSW_00402] | Each module shall provide version information                                                                                                    | [SWS_Eep_00095]                                                                                                    |
| [SRS_BSW_00406] | A static status variable denoting if a<br>BSW module is initialized shall be<br>initialized with value 0 before any<br>APIs of the BSW module is called | [SWS_Eep_00006] [SWS_Eep_00033]                                                                                                    |
| [SRS_BSW_00413] | An index-based accessing of the<br>instances of BSW modules shall be<br>done                                                                            | [SWS_Eep_NA_00241]                                                                                                    |
| [SRS_BSW_00416] | The sequence of modules to be initialized shall be configurable                                                                                         | [SWS_Eep_NA_00241]                                                                                                    |
| [SRS_BSW_00417] | Software which is not part of the SW-C shall report error events only after the Dem is fully operational.                                               | [SWS_Eep_NA_00241]                                                                                                    |
| [SRS_BSW_00422] | Pre-de-bouncing of error status information is done within the Dem                                                                                      | [SWS_Eep_NA_00241]                                                                                                    |
| [SRS_BSW_00423] | BSW modules with AUTOSAR<br>interfaces shall be describable with<br>the means of the SW-C Template                                                      | [SWS_Eep_NA_00241]                                                                                                    |
| [SRS_BSW_00424] | BSW module main processing<br>functions shall not be allowed to enter<br>a wait state                                                                   | [SWS_Eep_NA_00241]                                                                                                    |
| [SRS_BSW_00426] | BSW Modules shall ensure data<br>consistency of data which is shared<br>between BSW modules                                                             | [SWS_Eep_NA_00241]                                                                                                    |

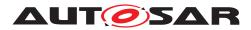

|                 | $\triangle$                                                                                                    |                                                                                       |
|-----------------|----------------------------------------------------------------------------------------------------|---------------------------------------------------------------------------------------|
| Requirement     | Description                                                                                                    | Satisfied by                                                                          |
| [SRS_BSW_00427] | ISR functions shall be defined and documented in the BSW module description template                                                                                             | [SWS_Eep_NA_00241]                                                                    |
| [SRS_BSW_00428] | A BSW module shall state if its main<br>processing function(s) has to be<br>executed in a specific order or<br>sequence                                                          | [SWS_Eep_NA_00241]                                                                    |
| [SRS_BSW_00429] | Access to OS is restricted                                                                                                    | [SWS_Eep_NA_00241]                                                                    |
| [SRS_BSW_00432] | Modules should have separate main<br>processing functions for read/receive<br>and write/transmit data path                                                                       | [SWS_Eep_NA_00241]                                                                    |
| [SRS_BSW_00433] | Main processing functions are only<br>allowed to be called from task bodies<br>provided by the BSW Scheduler                                                                     | [SWS_Eep_NA_00241]                                                                    |
| [SRS_Eep_00087] | The EEPROM driver shall provide an asynchronous read function                                                                                                    | [SWS_Eep_00009] [SWS_Eep_00013]<br>[SWS_Eep_00256]                                    |
| [SRS_Eep_00088] | The EEPROM driver shall provide an asynchronous write function                                                                                                    | [SWS_Eep_00014] [SWS_Eep_00015]<br>[SWS_Eep_00063] [SWS_Eep_00090]<br>[SWS_Eep_00256] |
| [SRS_Eep_00089] | The EEPROM driver shall provide an<br>asynchronous erase function                                                                                                    | [SWS_Eep_00019] [SWS_Eep_00020]<br>[SWS_Eep_00070] [SWS_Eep_00072]                    |
| [SRS_Eep_00090] | The EEPROM driver shall provide a synchronous cancel function                                                                                                    | [SWS_Eep_00021] [SWS_Eep_00027]<br>[SWS_Eep_00028] [SWS_Eep_00215]<br>[SWS_Eep_00216] |
| [SRS_Eep_00091] | The EEPROM driver shall provide a synchronous function which returns the job processing status                                                                                   | [SWS_Eep_00029]                                                                       |
| [SRS_Eep_00092] | The EEPROM driver shall only write<br>data if at least one data value of the<br>affected erasable block is different<br>from the data value to be written                        | [SWS_Eep_00060] [SWS_Eep_00064]                                                       |
| [SRS_Eep_00094] | The EEPROM driver shall handle the EEPROM memory segmentation                                                                                                    | [SWS_Eep_00063] [SWS_Eep_00070]<br>[SWS_Eep_00072] [SWS_Eep_00090]                    |
| [SRS_Eep_00095] | The EEPROM driver shall handle only one job at the same time                                                                                                    | [SWS_Eep_00033] [SWS_Eep_00036]                                                       |
| [SRS_Eep_12047] | The EEPROM driver shall provide a function that has to be called for job processing                                                                                              | [SWS_Eep_00030] [SWS_Eep_00032]                                                       |
| [SRS_Eep_12050] | The job processing function of the<br>EEPROM driver shall process only as<br>much data as the EEPROM hardware<br>can handle                                                      | [SWS_Eep_00051] [SWS_Eep_00054]<br>[SWS_Eep_00057] [SWS_Eep_00069]                    |
| [SRS_Eep_12051] | The same requirements shall apply<br>for an external and internal EEPROM<br>driver                                                                                               | [SWS_Eep_00088]                                                                       |
| [SRS_Eep_12072] | In fast mode, one cycle of the job<br>processing function of the EEPROM<br>driver shall limit the block size that is<br>read from EEPROM to the configured<br>maximum block size | [SWS_Eep_00054] [SWS_Eep_00055]<br>[SWS_Eep_00073]                                    |
| [SRS_Eep_12091] | The EEPROM driver shall provide an asynchronous compare function                                                                                                    | [SWS_Eep_00025] [SWS_Eep_00026]<br>[SWS_Eep_00256]                                    |
| [SRS_Eep_12124] | The EEPROM driver for an external<br>SPI EEPROM device shall access the<br>SPI depending on the current<br>EEPROM mode                                                           | [SWS_Eep_00052] [SWS_Eep_00053]<br>[SWS_Eep_00055] [SWS_Eep_00073]                    |

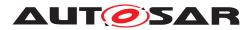

| Requirement      | Description                                                                                                    | Satisfied by                                                       |
|------------------|----------------------------------------------------------------------------------------------------|--------------------------------------------------------------------|
| [SRS_Eep_12156]  | The EEPROM driver shall provide a synchronous selection function                                                                                                    | [SWS_Eep_00042] [SWS_Eep_00130]<br>[SWS_Eep_00132]                 |
| [SRS_Eep_12157]  | In normal mode, one cycle of the job<br>processing function of the EEPROM<br>driver shall limit the block size that is<br>read from EEPROM to the configured<br>default block size | [SWS_Eep_00051] [SWS_Eep_00052]<br>[SWS_Eep_00053]                 |
| [SRS_SPAL_00157] | All drivers and handlers of the<br>AUTOSAR Basic Software shall<br>implement notification mechanisms of<br>drivers and handlers                                                    | [SWS_Eep_00024] [SWS_Eep_00029]<br>[SWS_Eep_00045] [SWS_Eep_00046] |
| [SRS_SPAL_12056] | All driver modules shall allow the static configuration of notification mechanism                                                                                                  | [SWS_Eep_00049]                                                    |
| [SRS_SPAL_12057] | All driver modules shall implement an interface for initialization                                                                                                    | [SWS_Eep_00004]                                                    |
| [SRS_SPAL_12063] | All driver modules shall only support raw value mode                                                                                                    | [SWS_Eep_NA_00241]                                                 |
| [SRS_SPAL_12064] | All driver modules shall raise an error<br>if the change of the operation mode<br>leads to degradation of running<br>operations                                                    | [SWS_Eep_00033]                                                    |
| [SRS_SPAL_12067] | All driver modules shall set their<br>wake-up conditions depending on the<br>selected operation mode                                                                               | [SWS_Eep_NA_00241]                                                 |
| [SRS_SPAL_12068] | The modules of the MCAL shall be initialized in a defined sequence                                                                                                    | [SWS_Eep_NA_00241]                                                 |
| [SRS_SPAL_12069] | All drivers of the SPAL that wake up<br>from a wake-up interrupt shall report<br>the wake-up reason                                                                                | [SWS_Eep_NA_00241]                                                 |
| [SRS_SPAL_12075] | All drivers with random streaming<br>capabilities shall use application<br>buffers                                                                                                 | [SWS_Eep_00037]                                                    |
| [SRS_SPAL_12077] | All drivers shall provide a non<br>blocking implementation                                                                                                    | [SWS_Eep_NA_00241]                                                 |
| [SRS_SPAL_12078] | The drivers shall be coded in a way<br>that is most efficient in terms of<br>memory and runtime resources                                                                          | [SWS_Eep_NA_00241]                                                 |
| [SRS_SPAL_12092] | The driver's API shall be accessed by its handler or manager                                                                                                    | [SWS_Eep_NA_00241]                                                 |
| [SRS_SPAL_12129] | The ISRs shall be responsible for<br>resetting the interrupt flags and<br>calling the according notification<br>function                                                           | [SWS_Eep_NA_00241]                                                 |
| [SRS_SPAL_12163] | All driver modules shall implement an interface for de-initialization                                                                                                    | [SWS_Eep_NA_00241]                                                 |
| [SRS_SPAL_12265] | Configuration data shall be kept constant                                                                                                    | [SWS_Eep_NA_00241]                                                 |
| [SRS_SPAL_12267] | Wakeup sources shall be initialized by MCAL drivers and/or the MCU driver                                                                                                    | [SWS_Eep_NA_00241]                                                 |
| [SRS_SPAL_12448] | All driver modules shall have a specific behavior after a development error detection                                                                                              | [SWS_Eep_00016] [SWS_Eep_00017]<br>[SWS_Eep_00018] [SWS_Eep_00033] |

| Table 6.1: | RequirementsTracing |
|------------|---------------------|
|------------|---------------------|

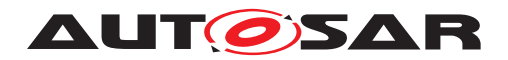

# 7 Functional specification

## 7.1 General behavior

**[SWS\_Eep\_00088]** [The Eep SWS shall be valid both for internal and external EEP-ROMs.

The Eep SWS defines asynchronous services for EEPROM operations (read/write/ erase/compare). | (SRS\_Eep\_12051)

**[SWS\_Eep\_00036]** [The Eep module shall not buffer jobs. The Eep module shall accept only one job at a time. During job processing, the Eep module shall accept no other job.] (*SRS\_Eep\_00095*)

Note: when running in production mode it is assumed that the Eep user will never issue jobs concurrently; therefore error handling for this requirement is restricted to development, see [SWS\_Eep\_00033].

**[SWS\_Eep\_00037]** [The Eep module shall not buffer data to be read or written. The Eep module shall use application data buffers that are referenced by a pointer passed via the API.] (*SRS\_SPAL\_12075*)

**[SWS\_Eep\_00256]** [Eep driver shall handle data buffer alignment internally. Instead of imposing any requirements on a RAM buffers' alignments (as they are uint8\*) it shall handle passed pointers as being just byte-aligned.] (SRS\_Eep\_00087, SRS\_Eep\_00088, SRS\_Eep\_12091)

# 7.2 Error Classification

This section describes how the Eep module has to manage the several error classes that may occur during the life cycle of this basic software.

The general requirements document of AUTOSAR [12] specifies that all basic software modules must distinguish (according to the product life cycle) 3 error types:

- Development errors: These errors should be detected and fixed during development phase. In most cases, these errors are software errors.
- Runtime errors: These errors are software exceptions that may occur in the production (i.e. series) code, due to software real time
- Production errors: These errors are hardware errors and software exceptions that cannot be avoided and are expected to occur in the production (i.e. series) code.

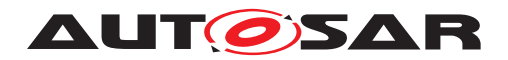

### 7.2.1 Development Errors

### [SWS\_Eep\_00000] [

| Type of error                                    | Related error code  | Error value |
|--------------------------------------------------|---------------------|-------------|
| Invalid configuration set selection              | EEP_E_INIT_FAILED   | 0x10        |
| Invalid configuration set selection              | EEP_E_PARAM_ADDRESS | 0x11        |
| Invalid configuration set selection              | EEP_E_PARAM_DATA    | 0x12        |
| Invalid configuration set selection              | EEP_E_PARAM_LENGTH  | 0x13        |
| API service called without module initialization | EEP_E_UNINIT        | 0x20        |
| API service called with a NULL pointer           | EEP_E_PARAM_POINTER | 0x23        |

](SRS\_BSW\_00337, SRS\_BSW\_00385)

### 7.2.2 Runtime Errors

### [SWS\_Eep\_00251] [

| Type of error                              | Related error code | Error value |
|--------------------------------------------|--------------------|-------------|
| API service called while driver still busy | EEP_E_BUSY         | 0x21        |
| Timeout exceeded                           | EEP_E_TIMEOUT      | 0x22        |

]()

### 7.2.3 Transient Faults

There are no transient faults.

### 7.2.4 Production Errors

There are no production errors.

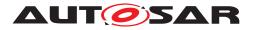

### 7.2.5 Extended Production Errors

### 7.2.5.1 EEP\_E\_ERASE\_FAILED

#### [SWS\_Eep\_00242] [

| Error Name:              | EEP_E_E                                                                                   | EEP_E_ERASE_FAILED                                            |  |
|--------------------------|-------------------------------------------------------------------------------------------|---------------------------------------------------------------|--|
| Short Description:       | EEPROM                                                                                    | erase failed (HW)                                             |  |
| Long Description:        | The Eeprom module reports this error when EEPROM erase job fails due to a hardware error. |                                                               |  |
| Detection Criteria:      | Fail     EEPROM erase job failed (see       [SWS_Eep_00255]).                             |                                                               |  |
|                          | Pass                                                                                      | EEPROM erase job finished successfully (see [SWS_Eep_00244]). |  |
| Secondary<br>Parameters: | N/A                                                                                       |                                                               |  |
| Time Required:           | N/A                                                                                       |                                                               |  |
| Monitor Frequency:       | Implemen                                                                                  | tation specific                                               |  |

### ]()

**[SWS\_Eep\_00255]** [The production error code EEP\_E\_ERASE\_FAILED shall be reported with FAILED when the Eeprom erase function failed.] (*SRS\_BSW\_00337*, *SRS\_BSW\_00385*, *SRS\_BSW\_00327*, *SRS\_BSW\_00331*)

**[SWS\_Eep\_00244]** [The production error code EEP\_E\_ERASE\_FAILED shall be reported with PASSED when the Eeprom erase function was executed successfully.] (*SRS\_BSW\_00337, SRS\_BSW\_00385, SRS\_BSW\_00327, SRS\_BSW\_00331*)

#### 7.2.5.2 EEP\_E\_WRITE\_FAILED

#### [SWS\_Eep\_00243] [

| Error Name:              | EEP_E_WR                                              | EEP_E_WRITE_FAILED                                                                        |  |
|--------------------------|-------------------------------------------------------|-------------------------------------------------------------------------------------------|--|
| Short Description:       | EEPROM wi                                             | rite failed (HW)                                                                          |  |
| Long Description:        |                                                       | The Eeprom module reports this error when EEPROM write job fails due to a hardware error. |  |
| Detection Criteria:      | FailEEPROM write job failed (see<br>[SWS_Eep_00249]). |                                                                                           |  |
|                          | Pass                                                  | EEPROM write job finished successfully (see [SWS_Eep_00248]).                             |  |
| Secondary<br>Parameters: | N/A                                                   |                                                                                           |  |

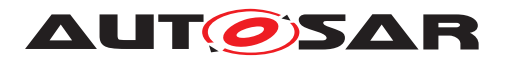

 $\triangle$ 

| Time Required:     | N/A                     |  |
|--------------------|-------------------------|--|
| Monitor Frequency: | Implementation specific |  |

### ]()

**[SWS\_Eep\_00249]** [The production error code EEP\_E\_WRITE\_FAILED shall be reported with FAILED when the Eeprom write function failed] (*SRS\_BSW\_00337, SRS\_BSW\_00327, SRS\_BSW\_00331*)

**[SWS\_Eep\_00248]** [The production error code EEP\_E\_WRITE\_FAILED shall be reported with PASSED when the Eeprom write function was executed successfully.] (*SRS\_BSW\_00337, SRS\_BSW\_00385, SRS\_BSW\_00327, SRS\_BSW\_00331*)

### 7.2.5.3 EEP\_E\_READ\_FAILED

#### [SWS\_Eep\_00244] [

| Error Name:         | EEP_E_READ_FAILED                                                                        |                                                              |
|---------------------|------------------------------------------------------------------------------------------|--------------------------------------------------------------|
| Short Description:  | EEPROM rea                                                                               | ad failed (HW)                                               |
| Long Description:   | The Eeprom module reports this error when EEPROM read job fails due to a hardware error. |                                                              |
| Detection Criteria: | Fail     EEPROM read job failed (see<br>[SWS_Eep_00250]).                                |                                                              |
|                     | Pass                                                                                     | EEPROM read job finished successfully (see [SWS_Eep_00252]). |
| Secondary           | N/A                                                                                      |                                                              |
| Parameters:         |                                                                                          |                                                              |
| Time Required:      | N/A                                                                                      |                                                              |
| Monitor Frequency:  | Implementat                                                                              | ion specific                                                 |

### ]()

**[SWS\_Eep\_00250]** [The production error code EEP\_E\_READ\_FAILED shall be reported with FAILED when the Eeprom read function failed.] (*SRS\_BSW\_00337, SRS\_BSW\_00337, SRS\_BSW\_00337, SRS\_BSW\_00331*)

**[SWS\_Eep\_00252]** [The production error code EEP\_E\_READ\_FAILED shall be reported with PASSED when the Eeprom read function was executed successfully.] (*SRS\_BSW\_00337, SRS\_BSW\_00385, SRS\_BSW\_00327, SRS\_BSW\_00331*)

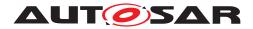

### 7.2.5.4 EEP\_E\_COMPARE\_FAILED

### [SWS\_Eep\_00245] [

| Error Name:         | EEP_E_CO                                                                                    | EEP_E_COMPARE_FAILED                                            |  |
|---------------------|---------------------------------------------------------------------------------------------|-----------------------------------------------------------------|--|
| Short Description:  | EEPROM co                                                                                   | mpare failed (HW)                                               |  |
| Long Description:   | The Eeprom module reports this error when EEPROM compare job fails due to a hardware error. |                                                                 |  |
| Detection Criteria: | FailEEPROM compare job failed (see<br>[SWS_Eep_00253]).                                     |                                                                 |  |
|                     | Pass                                                                                        | EEPROM compare job finished successfully (see [SWS_Eep_00254]). |  |
| Secondary           | N/A                                                                                         |                                                                 |  |
| Parameters:         |                                                                                             |                                                                 |  |
| Time Required:      | N/A                                                                                         |                                                                 |  |
| Monitor Frequency:  | Implementat                                                                                 | ion specific                                                    |  |

### ]()

**[SWS\_Eep\_00253]** [The production error code EEP\_E\_COMPARE\_FAILED shall be reported with FAILED when the Eeprom compare function failed.] (*SRS\_BSW\_00337, SRS\_BSW\_00385, SRS\_BSW\_00327, SRS\_BSW\_00331*)

**[SWS\_Eep\_00254]** [The production error code EEP\_E\_COMPARE\_FAILED shall be reported with PASSED when the Eeprom compare function was executed successfully.] (SRS\_BSW\_00337, SRS\_BSW\_00385, SRS\_BSW\_00327, SRS\_BSW\_00331)

## 7.3 Error detection

For details refer to the chapter 7.3 "Error Detection" in [6].

### 7.3.1 API parameter checking

**[SWS\_Eep\_00016]** [If development error detection for the module Eep is enabled: the functions Eep\_Read(), Eep\_Write(), Eep\_Compare() and Eep\_Erase() shall check that DataBufferPtr is not NULL. If DataBufferPtr is NULL, they shall raise development error EEP\_E\_PARAM\_DATA, otherwise (if no development error detection is enabled) it shall return with E\_NOT\_OK.](SRS\_BSW\_00323, SRS\_SPAL\_12448)

[SWS\_Eep\_00017] [If development error detection for the module Eep is enabled: the functions Eep\_Read(), Eep\_Write(), Eep\_Compare() and Eep\_Erase() shall check that EepromAddress is valid. If EepromAddress is not within the valid EEP-ROM address range they shall raise development error EEP\_E\_PARAM\_ADDRESS, otherwise (if no development error detection is enabled) it shall return with E\_NOT\_OK.] (SRS\_BSW\_00323, SRS\_SPAL\_12448)

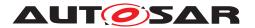

**[SWS\_Eep\_00018]** [If development error detection for the module Eep is enabled: the functions Eep\_Read(), Eep\_Write(), Eep\_Compare() and Eep\_Erase() shall check that the parameter Length is within the specified minimum and maximum values:

- Min.: 1
- Max.: EepSize EepromAddress

If the parameter Length is not within the specified minimum and maximum values, they shall raise development error EEP\_E\_PARAM\_LENGTH, otherwise (if no development error detection is enabled) it shall return with E\_NOT\_OK.](SRS\_BSW\_00323, SRS\_-SPAL\_12448)

#### 7.3.2 EEPROM state checking

[SWS\_Eep\_00033] [The functions Eep\_SetMode(), Eep\_Read(), Eep\_Write(), Eep\_Compare() and Eep\_Erase() shall check the EEPROM state for being MEMIF\_IDLE. If the EEPROM state is not MEMIF\_IDLE, the called function shall

- raise the development error EEP\_E\_UNINIT if the module has not been initialized yet and if development error detection for the module Eep is enabled
- raise the runtime error EEP\_E\_BUSY according to the EEPROM state
- reject the service with E\_NOT\_OK (except Eep\_SetMode () because this service has no return value).

](SRS\_BSW\_00406, SRS\_BSW\_00369, SRS\_SPAL\_12064, SRS\_SPAL\_12448, SRS\_Eep\_00095)

#### 7.3.3 EEPROM job encounters Hardware Failure

**[SWS\_Eep\_00200]** [The production error code EEP\_E\_ERASE\_FAILED shall be reported when the EEPROM erase function failed.] (*SRS\_BSW\_00337*)

**[SWS\_Eep\_00201]** [The production error code EEP\_E\_WRITE\_FAILED shall be reported when the EEPROM write function failed.] (*SRS\_BSW\_00337*)

**[SWS\_Eep\_00202]** [The production error code EEP\_E\_READ\_FAILED shall be reported when the EEPROM read function failed.] (*SRS\_BSW\_00337*)

**[SWS\_Eep\_00203]** [The production error code EEP\_E\_COMPARE\_FAILED shall be reported when the EEPROM compare function failed.] (*SRS\_BSW\_00337*)

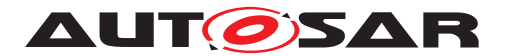

### 7.3.4 Timeout Supervision

**[SWS\_Eep\_00234]** [The runtime error code EEP\_E\_TIMEOUT shall be reported when the timeout supervision of a read, write, erase or compare job failed.] ()

# 7.4 Error notification

For details refer to the chapter 7.2 "Error classification" in [6].

# 7.5 Processing of jobs - general requirements

**[SWS\_Eep\_00128]** [The Eep module shall allow to be configured for interrupt or polling controlled job processing (if this is supported by the EEP-ROM hardware) through the configuration parameter EepUseInterrupts (see [ECUC\_Eep\_00163]).]()

**[SWS\_Eep\_00129]** [If interrupt controlled job processing is supported and enabled, the external interrupt service routine located in  $Eep\_Irq.c$  shall call an additional job processing function.]()

Hint:

The function Eep\_MainFunction is still required for processing of jobs without hardware interrupt support (e.g. for read and compare jobs) and for timeout supervision.

**[SWS\_Eep\_00246]** [If the underlying EEPROM technology requires a certain alignment of the read address or length information and if the address and/or length parameter for a read or compare Job are not correctly aligned, the function Eep\_Main-Function shall internally compensate for this missing alignment, that is the function Eep\_MainFunction shall provide byte-wise read access to the flash memory, regardless of any alignment restrictions imposed by the Hardware.]()

### Additional general requirements only applicable for SPI EEPROM drivers:

**[SWS\_Eep\_00056]** [For an Eep module driving an external EEPROM through SPI: If the SPI access fails, the Eep module shall behave as specified in [SWS\_Eep\_00068].] ()

**[SWS\_Eep\_00052]** [For an Eep module driving an external EEPROM through SPI: In normal EEPROM mode, the Eep module shall access the external EEPROM by usage of SPI channels that are configured for normal access to the SPI EEPROM.] (*SRS\_Eep\_12157, SRS\_Eep\_12124*)

**[SWS\_Eep\_00053]** [For an Eep module driving an external EEPROM through SPI: The Eep's configuration shall be such that the value of the configuration parameter

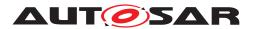

EepNormalReadBlockSize fits to the number of bytes that are readable in normal SPI mode. (*SRS\_Eep\_12157, SRS\_Eep\_12124*)

**[SWS\_Eep\_00055]** [For an Eep module driving an external EEPROM through SPI: In fast EEPROM mode, the Eep module shall access the external EEPROM by usage of SPI channels that are configured for burst access to the SPI EEPROM.]*(SRS\_Eep\_-12072, SRS\_Eep\_12124)* 

**[SWS\_Eep\_00073]** [For an Eep module driving an external EEPROM through SPI: The Eep's configuration shall be such that the value of the configuration parameter EepFastReadBlockSize fits to the number of bytes that are readable in burst SPI mode.] (*SRS\_Eep\_12072, SRS\_Eep\_12124*)

# 7.6 Processing of read jobs

**[SWS\_Eep\_00130]** [The Eep module shall provide two different read modes:

- normal mode
- fast mode

#### ](SRS\_Eep\_12156)

**[SWS\_Eep\_00132]** [For an Eep module driving an external EEPROM: in case the external EEPROM does not support the burst mode, the Eep module shall accept a selection of fast read mode, but shall behave the same as in normal mode (don't care of mode parameter).](*SRS\_Eep\_12156*)

**[SWS\_Eep\_00051]** [In normal EEPROM mode, the Eep module shall read within one job processing cycle a number of bytes specified by the parameter EepNormalRead-BlockSize.] (SRS\_Eep\_12157, SRS\_Eep\_12050)

Example:

- EepNormalReadBlockSize = 4
- Number of bytes to read: 21
- Required number of job processing cycles: 6
- Resulting read pattern: 4-4-4-4-1

**[SWS\_Eep\_00054]** [In fast EEPROM mode, the Eep module shall read within one job processing cycle a number of bytes specified by the parameter EepFastReadBlock-Size.](*SRS\_Eep\_12072, SRS\_Eep\_12050*)

Example:

- EepFastReadBlockSize = **32**
- Number of bytes to read: 110

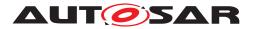

- Required number of job processing cycles: 4
- Resulting read pattern: 32-32-32-14

**[SWS\_Eep\_00058]** [When a read job is finished successfully, the Eep module shall set the EEPROM state to MEMIF\_IDLE and shall set the job result to MEMIF\_JOB\_-OK. If configured, the Eep module shall call the notification defined in the configuration parameter EepJobEndNotification.]()

**[SWS\_Eep\_00068]** [When an error is detected during read job processing, the Eep module shall abort the job, shall set the EEPROM state to MEMIF\_IDLE and shall set the job result to MEMIF\_JOB\_FAILED. If configured, the Eep module shall call the notification defined in the configuration parameter EepJobErrorNotification.]()

# 7.7 Processing of write jobs

**[SWS\_Eep\_00057]** [The Eep module shall only write (and erase) as many bytes to the EEPROM as supported by the EEPROM hardware within one job processing cycle.

For internal EEPROMs, usually 1 data word can be written per time. Some external EEPROMs provide a RAM buffer (e.g. page buffer) that allows writing many bytes in one step. | (SRS\_Eep\_12050)

**[SWS\_Eep\_00133]** [The Eep module shall provide two different write modes:

- normal mode
- fast mode

### ]()

**[SWS\_Eep\_00134]** [For the case of an Eep module driving an external EEPROM: if the external EEPROMs does not provide burst mode, the Eep module shall accept a selection of fast mode, but shall behave the same as in normal mode (don't care of mode parameter).]()

**[SWS\_Eep\_00097]** [In normal EEPROM mode, the Eep module shall write (and erase) within one job processing cycle a number of bytes specified by the parameter EepNor-malWriteBlockSize.]()

Example:

- EepNormalWriteBlockSize = 1
- Number of bytes to write: 4
- Required number of job processing cycles: 4
- Resulting write pattern: 1-1-1-1

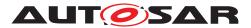

**[SWS\_Eep\_00098]** [In fast EEPROM mode, the Eep module shall write (and erase) within one job processing cycle a number of bytes specified by the parameter Eep-FastWriteBlockSize.]()

Example:

- EepFastWriteBlockSize = 16
- Number of bytes to write: 55
- Required number of job processing cycles: 4
- Resulting write pattern: 16-16-16-7

**[SWS\_Eep\_00060]** [If the value to be written to an EEPROM cell is already contained in the EEPROM cell, the Eep module should<sup>1</sup> skip the programming of that cell if it is configured to do so through the configuration parameter EepWriteCycleReduction.](SRS\_Eep\_00092)

**[SWS\_Eep\_00059]** [The Eep module shall erase an EEPROM cell before writing to it if this is not done automatically by the EEPROM hardware.]()

**[SWS\_Eep\_00063]** [The Eep module shall preserve data of affected EEPROM cells by performing read – modify – write operations, if the number of bytes to be written are smaller than the erasable and/or writeable data units.] (SRS\_Eep\_00088, SRS\_Eep\_-00094)

**[SWS\_Eep\_00090]** [The Eep module shall preserve data of affected EEPROM cells by performing read – modify – write operations, if the given parameters (EepromAddress and Length) do not align with the erasable/writeable data units.](*SRS\_Eep\_00088, SRS\_Eep\_00094*)

**[SWS\_Eep\_00064]** [The Eep module shall keep the number of read – modify – write operations during writing a data block as small as possible.] (*SRS\_Eep\_00092*)

**[SWS\_Eep\_00219]** [When a write job is finished successfully, the Eep module shall set the EEPROM state to MEMIF\_IDLE and shall set the job result to MEMIF\_JOB\_-OK. If configured, the Eep module shall call the notification defined in the configuration parameter EepJobEndNotification.]()

**[SWS\_Eep\_00222]** [When an error is detected during write job processing, the Eep module shall abort the job, shall set the EEPROM state to MEMIF\_IDLE and shall set the job result to MEMIF\_JOB\_FAILED. If configured, the Eep module shall call the notification defined in the configuration parameter EepJobErrorNotification.]()

Note: The verification of data written to EEPROM is not done within the write job processing function. If this is required for a data block, the compare function has to be called after the write job has been finished. This optimizes write speed, because data verification (read back and comparing data after writing) is only done where required.

<sup>&</sup>lt;sup>1</sup>This feature is not mandatory but it depends on the EEPROM hardware manufacturer specification.

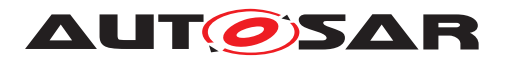

# 7.8 **Processing of erase jobs**

**[SWS\_Eep\_00069]** [The Eep module shall erase only as many bytes to the EEPROM as supported by the EEPROM hardware within one job processing cycle.] (*SRS\_Eep\_-12050*)

**[SWS\_Eep\_00070]** [The Eep module shall use block erase commands if supported by the EEPROM hardware and if the given parameters (EepromAddress and Length) are aligned to erasable blocks.] (SRS\_Eep\_00089, SRS\_Eep\_00094)

**[SWS\_Eep\_00072]** [The Eep module shall preserve the contents of affected EEP-ROM cells by using read – modify – write operations, if the given erase parameters (EepromAddress and Length) do not align with the erasable data units.](*SRS\_Eep\_-00089, SRS\_Eep\_00094*)

**[SWS\_Eep\_00220]** [When an erase job is finished successfully, the Eep module shall set the EEPROM state to MEMIF\_IDLE and shall set the job result to MEMIF\_JOB\_-OK. If configured, the Eep module shall call the notification defined in the configuration parameter EepJobEndNotification.]()

**[SWS\_Eep\_00223]** [When an error is detected during erase job processing, the Eep module shall abort the job, shall set the EEPROM state to MEMIF\_IDLE and shall set the job result to MEMIF\_JOB\_FAILED. If configured, the Eep module shall call the notification defined in the configuration parameter EepJobErrorNotification.]()

# 7.9 Processing of compare jobs

For processing of compare jobs, the following EEPROM mode related requirements are applicable: [SWS\_Eep\_00130], [SWS\_Eep\_00132], [SWS\_Eep\_00051], [SWS\_Eep\_00054].

**[SWS\_Eep\_00221]** [When a compare job is finished successfully, the Eep module shall set the EEPROM state to MEMIF\_IDLE and shall set the job result to MEMIF\_-JOB\_OK. If configured, the Eep module shall call the notification defined in the configuration parameter EepJobEndNotification.]()

**[SWS\_Eep\_00224]** [When an error is detected during compare job processing, the Eep module shall abort the job, shall set the EEPROM state to MEMIF\_IDLE and shall set the job result to MEMIF\_JOB\_FAILED. If configured, the Eep module shall call the notification defined in the configuration parameter EepJobErrorNotification.]()

**[SWS\_Eep\_00075]** [When it is detected during compare job processing that the compared data areas are not equal, the EEPROM driver shall abort the job, set the EEP-ROM state to MEMIF\_IDLE and the job result to MEMIF\_BLOCK\_INCONSISTENT. If configured, the callback function Eep\_JobErrorNotification shall be called.]()

Requirements only applicable for SPI EEPROM drivers:

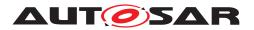

For processing of compare jobs, the following read job requirements are applicable: [SWS\_Eep\_00052], [SWS\_Eep\_00053], [SWS\_Eep\_00055], [SWS\_Eep\_00073].

# 7.10 Version check

For details refer to the chapter 5.1.8 "Version Check" in [6].

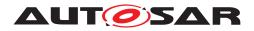

# 8 API specification

# 8.1 Imported types

In this chapter all types included from the following modules are listed:

### [SWS\_Eep\_00138] [

| Module | Header File    | Imported Type                  |
|--------|----------------|--------------------------------|
| Dem    | Rte_Dem_Type.h | Dem_EventIdType                |
|        | Rte_Dem_Type.h | Dem_EventStatusType            |
| Memlf  | Memlf.h        | MemIf_JobResultType (obsolete) |
|        | Memlf.h        | MemIf_ModeType (obsolete)      |
|        | Memlf.h        | MemIf_StatusType               |
| Std    | Std_Types.h    | Std_ReturnType                 |
|        | Std_Types.h    | Std_VersionInfoType            |

](SRS\_BSW\_00335, SRS\_BSW\_00357, SRS\_BSW\_00377)

# 8.2 Type definitions

### 8.2.1 Eep\_ConfigType

### [SWS\_Eep\_00225] [

| Name          | Eep_ConfigType                                                                                            |                                                                        |  |
|---------------|----------------------------------------------------------------------------------------------------|------------------------------------------------------------------------|--|
| Kind          | Structure                                                                                                 |                                                                        |  |
| Elements      | Implementation Specific                                                                                   | Implementation Specific                                                |  |
|               | Туре                                                                                                    | Type –                                                                 |  |
|               | Comment                                                                                                   | The contents of the initialization data structure are EEPROM specific. |  |
| Description   | This is the type of the external data structure containing the initialization data for the EEPROM driver. |                                                                        |  |
| Available via | Eep.h                                                                                                    | Eep.h                                                                  |  |

]()

## 8.2.2 Eep\_AddressType

### [SWS\_Eep\_00226] [

| Name         | Eep_AddressType |
|--------------|-----------------|
| Kind         | Туре            |
| Derived from | uint            |

 $\bigtriangledown$ 

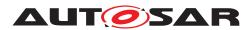

| $\triangle$   |                                                                                                    |   |                                                       |
|---------------|----------------------------------------------------------------------------------------------------|---|-------------------------------------------------------|
| Range         | 8 / 16 / 32 bits                                                                                       | - | Size depends on target platform<br>and EEPROM device. |
| Description   | Used as address offset from the configured EEPROM base address to access a certain EEPROM memory area. |   |                                                       |
| Available via | Eep.h                                                                                                  |   |                                                       |

### ]()

**[SWS\_Eep\_00113]** [The type Eep\_AddressType shall have 0 as lower limit for each EEPROM device. |()

**[SWS\_Eep\_00217]** [The EEPROM module shall add a device specific base address to the address type Eep\_AddressType if necessary.]()

### 8.2.3 Eep\_LengthType

### [SWS\_Eep\_00227] [

| Name          | Eep_LengthType                                             |   |                                                                                                    |
|---------------|------------------------------------------------------------|---|----------------------------------------------------------------------------------------------------|
| Kind          | Туре                                                       |   |                                                                                                    |
| Derived from  | uint                                                       |   |                                                                                                    |
| Range         | Same as Eep_AddressType                                    | _ | Is the same type as Eep_Address<br>Type because of arithmetic<br>operations. Size depends on<br>target platform and EEPROM<br>device. |
| Description   | Specifies the number of bytes to read/write/erase/compare. |   |                                                                                                    |
| Available via | Eep.h                                                      |   |                                                                                                    |

### ]()

# 8.3 Function definitions

#### 8.3.1 Eep\_Init

### [SWS\_Eep\_00143] [

| Service Name       | Eep_Init                                                             |                               |  |
|--------------------|----------------------------------------------------------------------|-------------------------------|--|
| Syntax             | <pre>void Eep_Init (<br/>const Eep_ConfigType* ConfigPtr<br/>)</pre> |                               |  |
| Service ID [hex]   | 0x00                                                                 | 0x00                          |  |
| Sync/Async         | Synchronous                                                          |                               |  |
| Reentrancy         | Non Reentrant                                                        |                               |  |
| Parameters (in)    | ConfigPtr                                                            | Pointer to configuration set. |  |
| Parameters (inout) | None                                                                 | None                          |  |
|                    |                                                                      | $\nabla$                      |  |

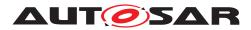

 $\triangle$ 

| Parameters (out) | None                               |
|------------------|------------------------------------|
| Return value     | None                               |
| Description      | Service for EEPROM initialization. |
| Available via    | Eep.h                              |

]()

**[SWS\_Eep\_00004]** [The function Eep\_Init shall initialize all EEPROM relevant registers with the values of the structure referenced by the parameter ConfigPtr.] (SRS\_BSW\_00101, SRS\_SPAL\_12057)

**[SWS\_Eep\_00006]** [After having finished the module initialization, the function Eep\_-Init shall set the EEPROM state to MEMIF\_IDLE and shall set the job result to MEMIF\_JOB\_OK.] (SRS\_BSW\_00406)

**[SWS\_Eep\_00044]** [The function Eep\_Init shall set the EEPROM mode to the configured default mode.]()

**[SWS\_Eep\_00115]** [The Eep's user shall not call the function Eep\_Init during a running operation.]()

### 8.3.2 Eep\_SetMode

[SWS\_Eep\_00144] [

| Service Name       | Eep_SetMode                                    |                                                                                                    |
|--------------------|------------------------------------------------|----------------------------------------------------------------------------------------------------|
| Syntax             | void Eep_SetMode (<br>MemIf_ModeType Mode<br>) |                                                                                                    |
| Service ID [hex]   | 0x01                                           |                                                                                                    |
| Sync/Async         | Synchronous                                    |                                                                                                    |
| Reentrancy         | Non Reentrant                                  |                                                                                                    |
| Parameters (in)    | Mode                                           | MEMIF_MODE_SLOW: Slow read access / normal SPI access.<br>MEMIF_MODE_FAST: Fast read access / SPI burst access. |
| Parameters (inout) | None                                           |                                                                                                    |
| Parameters (out)   | None                                           |                                                                                                    |
| Return value       | None                                           |                                                                                                    |
| Description        | Sets the mode.                                 |                                                                                                    |
| Available via      | Eep.h                                          |                                                                                                    |

### ]()

**[SWS\_Eep\_00042]** [The function Eep\_SetMode shall set the EEPROM operation mode to the given Mode parameter.

The function Eep\_SetMode checks the EEPROM state according to requirement
[SWS\_Eep\_00033].](SRS\_Eep\_12156)

[SWS\_Eep\_00116] [The Eep's user shall not call the function  $Eep\_SetMode$  during a running operation.]()

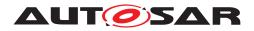

### 8.3.3 Eep\_Read

### [SWS\_Eep\_00145] [

| Service Name       | Eep_Read                                                                                                    |                                                                                                 |
|--------------------|----------------------------------------------------------------------------------------------------|-------------------------------------------------------------------------------------------------|
| Syntax             | <pre>Std_ReturnType Eep_Read (     Eep_AddressType EepromAddress,     uint8* DataBufferPtr,     Eep_LengthType Length )</pre> |                                                                                                 |
| Service ID [hex]   | 0x02                                                                                                    |                                                                                                 |
| Sync/Async         | Asynchronous                                                                                                    |                                                                                                 |
| Reentrancy         | Non Reentrant                                                                                                    |                                                                                                 |
| Parameters (in)    | EepromAddress                                                                                                    | Address offset in EEPROM (will be added to the EEPROM base address). Min.: 0 Max.: EEP_SIZE - 1 |
|                    | Length                                                                                                    | Number of bytes to read Min.: 1 Max.: EEP_SIZE - Eeprom Address                                 |
| Parameters (inout) | None                                                                                                    |                                                                                                 |
| Parameters (out)   | DataBufferPtr                                                                                                    | Pointer to destination data buffer in RAM                                                       |
| Return value       | Std_ReturnType                                                                                                    | E_OK: read command has been accepted<br>E_NOT_OK: read command has not been accepted            |
| Description        | Reads from EEPROM.                                                                                                    |                                                                                                 |
| Available via      | Eep.h                                                                                                    |                                                                                                 |

### ]()

**[SWS\_Eep\_00009]** [The function Eep\_Read shall copy the given parameters, initiate a read job, set the EEPROM status to MEMIF\_BUSY, set the job result to MEMIF\_JOB\_PENDING and return.] (SRS\_Eep\_00087)

**[SWS\_Eep\_00013]** [The Eep module shall execute the read job asynchronously within the Eep module's job processing function. During job processing the Eep module shall read a data block of size Length from EepromAddress + EEPROM base address to \*DataBufferPtr.

The function Eep\_Read checks the API parameters according to requirements [SWS\_Eep\_00016], [SWS\_Eep\_00017], [SWS\_Eep\_00018].

The function Eep\_Read checks the EEPROM state according to requirement
[SWS\_Eep\_00033].|(SRS\_Eep\_00087)

**[SWS\_Eep\_00117]** [The Eep's user shall only call  $Eep_Read$  after the Eep module has been been initialized.]()

**[SWS\_Eep\_00118]** [The Eep's user shall not call the function Eep\_Read during a running Eep module job (read/write/erase/compare).]()

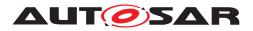

#### 8.3.4 Eep\_Write

### [SWS\_Eep\_00146] [

| Service Name       | Eep_Write                                                                                                    |                                                                                                    |  |
|--------------------|----------------------------------------------------------------------------------------------------|----------------------------------------------------------------------------------------------------|--|
| Syntax             | <pre>Std_ReturnType Eep_Write (     Eep_AddressType EepromAddress,     const uint8* DataBufferPtr,     Eep_LengthType Length )</pre> |                                                                                                    |  |
| Service ID [hex]   | 0x03                                                                                                    |                                                                                                    |  |
| Sync/Async         | Asynchronous                                                                                                    |                                                                                                    |  |
| Reentrancy         | Non Reentrant                                                                                                    |                                                                                                    |  |
| Parameters (in)    | EepromAddress                                                                                                    | Address offset in EEPROM (will be added to the EEPROM base address). Min.: 0 Max.: EEP_SIZE - 1<br>This target address will be added to the EEPROM base address. |  |
|                    | DataBufferPtr Pointer to source data                                                                                                 |                                                                                                    |  |
|                    | Length                                                                                                    | Number of bytes to write Min.: 1 Max.: EEP_SIZE - Eeprom Address                                                                                                 |  |
| Parameters (inout) | None                                                                                                    |                                                                                                    |  |
| Parameters (out)   | None                                                                                                    |                                                                                                    |  |
| Return value       | Std_ReturnType                                                                                                    | E_OK: write command has been accepted<br>E_NOT_OK: write command has not been accepted                                                                           |  |
| Description        | Writes to EEPROM.                                                                                                    |                                                                                                    |  |
| Available via      | Eep.h                                                                                                    |                                                                                                    |  |

### ]()

**[SWS\_Eep\_00014]** [The function Eep\_Write shall copy the given parameters, initiate a write job, set the EEPROM status to MEMIF\_BUSY, set the job result to MEMIF\_JOB\_PENDING and return. |(SRS\_Eep\_00088)

**[SWS\_Eep\_00015]** [The Eep module shall execute the write job asynchronously within the Eep module's job processing function. During job processing the Eep module shall write a data block of size Length from \*DataBufferPtr to EepromAddress + EEP-ROM base address.

The function Eep\_Write checks the API parameters according to requirements [SWS\_Eep\_00016], [SWS\_Eep\_00017], [SWS\_Eep\_00018].

The function Eep\_Write checks the EEPROM state according to requirement
[SWS\_Eep\_00033]. (SRS\_Eep\_00088)

**[SWS\_Eep\_00119]** [The Eep module's user shall only call the function Eep\_Write after the Eep module has been initialized.]()

**[SWS\_Eep\_00120]** [The Eep module's user shall not call the function Eep\_Write during a running Eep module job (read/write/erase/compare).]()

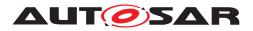

### 8.3.5 Eep\_Erase

### [SWS\_Eep\_00147] [

| Service Name       | Eep_Erase                                                                                                    |                                                                                        |
|--------------------|----------------------------------------------------------------------------------------------------|----------------------------------------------------------------------------------------|
| Syntax             | <pre>Std_ReturnType Eep_Erase (     Eep_AddressType EepromAddress,     Eep_LengthType Length )</pre>                                      |                                                                                        |
| Service ID [hex]   | 0x04                                                                                                    |                                                                                        |
| Sync/Async         | Asynchronous                                                                                                    |                                                                                        |
| Reentrancy         | Non Reentrant                                                                                                    |                                                                                        |
| Parameters (in)    | EepromAddress         Start address in EEPROM Min.: 0 Max.: EEP_SIZE - 1           This address will be added to the EEPROM base address. |                                                                                        |
|                    |                                                                                                    |                                                                                        |
|                    | Length                                                                                                    | Number of bytes to erase Min.: 1 Max.: EEP_SIZE - Eeprom Address                       |
| Parameters (inout) | None                                                                                                    |                                                                                        |
| Parameters (out)   | None                                                                                                    |                                                                                        |
| Return value       | Std_ReturnType                                                                                                    | E_OK: erase command has been accepted<br>E_NOT_OK: erase command has not been accepted |
| Description        | Service for erasing EEPROM sections.                                                                                                    |                                                                                        |
| Available via      | Eep.h                                                                                                    |                                                                                        |

### ]()

**[SWS\_Eep\_00019]** [The function Eep\_Erase shall copy the given parameters, initiate an erase job, set the EEPROM status to MEMIF\_BUSY, set the job result to MEMIF\_JOB\_PENDING and return.](*SRS\_Eep\_00089*)

**[SWS\_Eep\_00020]** [The Eep module shall execute the erase job asynchronously within the Eep module's job processing function. The Eep module shall erase an EEP-ROM block starting from EepromAddress + EEPROM base address of size Length.

The function Eep\_Erase checks the API parameters according to requirements [SWS\_Eep\_00016], [SWS\_Eep\_00017], [SWS\_Eep\_00018].

The function Eep\_Erase checks the EEPROM state according to requirement [SWS\_Eep\_00033]. (*SRS\_Eep\_00089*)

**[SWS\_Eep\_00121]** [The Eep module's user shall only call the function Eep\_Erase after the Eep module has been initialized.]()

**[SWS\_Eep\_00122]** [The Eep module's user shall not call the function Eep\_Erase during a running Eep job (read/write/erase/compare).]()

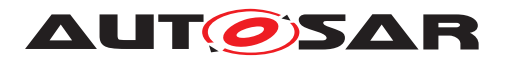

## 8.3.6 Eep\_Compare

## [SWS\_Eep\_00148] [

| Service Name       | Eep_Compare                                                                                                    |                                                                                                 |
|--------------------|----------------------------------------------------------------------------------------------------|-------------------------------------------------------------------------------------------------|
| Syntax             | <pre>Std_ReturnType Eep_Compare (     Eep_AddressType EepromAddress,     const uint8* DataBufferPtr,     Eep_LengthType Length )</pre> |                                                                                                 |
| Service ID [hex]   | 0x05                                                                                                    |                                                                                                 |
| Sync/Async         | Asynchronous                                                                                                    |                                                                                                 |
| Reentrancy         | Non Reentrant                                                                                                    |                                                                                                 |
| Parameters (in)    | EepromAddress                                                                                                    | Address offset in EEPROM (will be added to the EEPROM base address). Min.: 0 Max.: EEP_SIZE - 1 |
|                    |                                                                                                    | This target address will be added to the EEPROM base address.                                   |
|                    | DataBufferPtr Pointer to data buffer (compare data)                                                                                    |                                                                                                 |
|                    | Length Number of bytes to compare Min.: 1 Max.: EEP_SIZE - Eeprom<br>Address                                                           |                                                                                                 |
| Parameters (inout) | None                                                                                                    |                                                                                                 |
| Parameters (out)   | None                                                                                                    |                                                                                                 |
| Return value       | Std_ReturnType                                                                                                    | E_OK: compare command has been accepted<br>E_NOT_OK: compare command has not been accepted      |
| Description        | Compares a data block in EEPROM with an EEPROM block in the memory.                                                                    |                                                                                                 |
| Available via      | Eep.h                                                                                                    |                                                                                                 |

## ]()

**[SWS\_Eep\_00025]** [The function Eep\_Compare shall copy the given parameters, initiate a compare job, set the EEPROM status to MEMIF\_BUSY, set the job result to MEMIF\_JOB\_PENDING and return.] (SRS\_Eep\_12091)

**[SWS\_Eep\_00026]** [The Eep module shall execute the compare job asynchronously within the Eep module's job processing function. During job processing the Eep module shall compare the EEPROM data block at EepromAddress + EEPROM base address of size Length with the data block at \*DataBufferPtr of the same length.

The service Eep\_Compare checks the API parameters according to requirements [SWS\_Eep\_00016], [SWS\_Eep\_00017], [SWS\_Eep\_00018].

The service Eep\_Compare checks the EEPROM state according to requirement [SWS\_Eep\_00033].](*SRS\_Eep\_12091*)

**[SWS\_Eep\_00123]** [The Eep module's user shall only call the function  $Eep\_Compare$  after the Eep module has been initialized.]()

**[SWS\_Eep\_00124]** [The Eep module's user shall not call the function Eep\_Compare during a running Eep job (read/write/erase/compare).]()

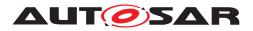

## 8.3.7 Eep\_Cancel

## [SWS\_Eep\_00149] [

| Service Name       | Eep_Cancel                |
|--------------------|---------------------------|
| Syntax             | void Eep_Cancel (<br>void |
|                    | )                         |
| Service ID [hex]   | 0x06                      |
| Sync/Async         | Synchronous               |
| Reentrancy         | Non Reentrant             |
| Parameters (in)    | None                      |
| Parameters (inout) | None                      |
| Parameters (out)   | None                      |
| Return value       | None                      |
| Description        | Cancels a running job.    |
| Available via      | Eep.h                     |

## ]()

**[SWS\_Eep\_00215]** [The function Eep\_Cancel shall cancel an ongoing EEPROM read, write, erase or compare job.] (*SRS\_Eep\_00090*)

**[SWS\_Eep\_00021]** [The function  $Eep\_Cancel$  shall abort a running job synchronously so that directly after returning from this function a new job can be requested by the upper layer.] (*SRS\_Eep\_00090*)

Note: The function  $Eep\_Cancel$  is synchronous in its behavior but at the same time asynchronous w.r.t. the underlying hardware. The job of the  $Eep\_Cancel$  function (i.e. make the module ready for a new job request) is finished when it returns to the caller (hence it is synchronous), but on the other hand e.g. an erase job might still be ongoing in the hardware device (hence it is asynchronous w.r.t. the hardware).

[SWS\_Eep\_00027] [The function Eep\_Cancel shall set the EEP module state to MEMIF\_IDLE.] (SRS\_Eep\_00090)

**[SWS\_Eep\_00216]** [If configured, Eep\_Cancel shall call the error notification function defined in EepJobErrorNotification in order to inform the caller about the cancelation of a job.] (SRS\_Eep\_00090)

**[SWS\_Eep\_00028]** [The function Eep\_Cancel shall set the job result to MEMIF\_-JOB\_CANCELED if the job result currently has the value MEMIF\_JOB\_PENDING. Otherwise it shall leave the job result unchanged.] (SRS\_Eep\_00090)

 $\label{eq:substant} $$ [SWS_Eep_00136] [The Eep module's user shall not call the Eep_Cancel() function during a running Eep_MainFunction() function. $$ \end{tabular}$ 

[SWS\_Eep\_00136] can be achieved by one of the following scheduling configurations:

• Possibility 1: the job functions of the NVRAM manager and the EEPROM driver are synchronized (e.g. called sequentially within one task)

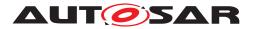

• Possibility 2: the task that calls the Eep\_MainFunction function cannot be preempted by another task.

]()

Note: The states and data of the affected EEPROM cells will be undefined when canceling an ongoing write or erase job with the function Eep\_Cancel.

Only the NVRAM Manager is authorized to use the function Eep\_Cancel.

Canceling any job on-going with the service Eep\_Cancel in an external EEPROM device might set this one in a blocking state.

## 8.3.8 Eep\_GetStatus

#### [SWS\_Eep\_00150] [

| Service Name       | Eep_GetStatus                                          |  |
|--------------------|--------------------------------------------------------|--|
| Syntax             | <pre>MemIf_StatusType Eep_GetStatus (     void )</pre> |  |
| Service ID [hex]   | 0x07                                                   |  |
| Sync/Async         | Synchronous                                            |  |
| Reentrancy         | Reentrant                                              |  |
| Parameters (in)    | None                                                   |  |
| Parameters (inout) | None                                                   |  |
| Parameters (out)   | None                                                   |  |
| Return value       | MemIf_StatusType         See document [3]              |  |
| Description        | Returns the EEPROM status.                             |  |
| Available via      | Eep.h                                                  |  |

#### ]()

**[SWS\_Eep\_00029]** [The function Eep\_GetStatus shall return the EEPROM status synchronously.] (*SRS\_SPAL\_00157, SRS\_Eep\_00091*)

## 8.3.9 Eep\_GetJobResult

## [SWS\_Eep\_00151] [

| Service Name     | Eep_GetJobResult                                             |
|------------------|--------------------------------------------------------------|
| Syntax           | <pre>MemIf_JobResultType Eep_GetJobResult (     void )</pre> |
| Service ID [hex] | 0x08                                                         |
| Sync/Async       | Synchronous                                                  |
| Reentrancy       | Reentrant                                                    |

 $\nabla$ 

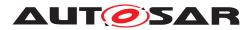

| <li></li>         |
|-------------------|
| $\langle \rangle$ |

| Parameters (in)    | None                                             |  |
|--------------------|--------------------------------------------------|--|
| Parameters (inout) | None                                             |  |
| Parameters (out)   | None                                             |  |
| Return value       | MemIf_JobResultType See document [3]             |  |
| Description        | This service returns the result of the last job. |  |
| Available via      | Eep.h                                            |  |

## ]()

**[SWS\_Eep\_00024]** [The function Eep\_GetJobResult shall synchronously return the result of the last job that has been accepted by the Eep module.] (SRS\_SPAL\_00157)

The services read/write/compare/erase share the same job status. Only the result of the last accepted job can be queried. Every new job that has been accepted by the EEPROM driver overwrites the job result with MEMIF\_JOB\_PENDING.

## 8.3.10 Eep\_GetVersionInfo

## [SWS\_Eep\_00152] [

| Service Name       | Eep_GetVersionInfo            | Eep_GetVersionInfo                                                 |  |
|--------------------|-------------------------------|--------------------------------------------------------------------|--|
| Syntax             |                               | void Eep_GetVersionInfo (<br>Std_VersionInfoType* versioninfo<br>) |  |
| Service ID [hex]   | 0x0a                          | 0x0a                                                               |  |
| Sync/Async         | Synchronous                   | Synchronous                                                        |  |
| Reentrancy         | Reentrant                     | Reentrant                                                          |  |
| Parameters (in)    | None                          |                                                                    |  |
| Parameters (inout) | None                          | None                                                               |  |
| Parameters (out)   | versioninfo                   | Pointer to where to store the version information of this module.  |  |
| Return value       | None                          |                                                                    |  |
| Description        | Service to get the version in | Service to get the version information of this module.             |  |
| Available via      | Eep.h                         |                                                                    |  |

## ]()

**[SWS\_Eep\_00239]** [If development error detection for the module Eep is enabled, and if the function Eep\_GetVersionInfo is called with a NULL Pointer, the function Eep\_GetVersionInfo shall raise the development error EEP\_E\_PARAM\_POINTER, otherwise (if no development error detection is enabled) it shall return without any action.]()

## 8.4 Callback notifications

This chapter lists all functions provided by the Eep module to lower layer modules.

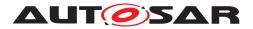

The EEPROM Driver is specified for either an internal microcontroller peripheral or an SPI external device. In the first case, the module belongs to the lowest layer of AUTOSAR Software Architecture hence this module specification has not identified any callback functions. In the second case, the module belongs to the ECU abstraction layer of AUTOSAR Software Architecture hence this module should provide callback notifications according to the SPI Handler/Driver specification requirements but those can not be specified here because they depend on module detailed design. That means, they depend on number of SPI Jobs and SPI Sequences that will be used.

**[SWS\_Eep\_00137]** [In case the Eep module support an SPI external device, the Eep module shall provide additional callback notifications according to the SPI Handler/-Driver specification requirements.]()

## 8.5 Scheduled functions

This chapter lists all functions provided by the Eep module and called directly by the Basic Software Module Scheduler.

## 8.5.1 Eep\_MainFunction

## [SWS\_Eep\_00153] [

| Service Name     | Eep_MainFunction                                                                  |
|------------------|-----------------------------------------------------------------------------------|
| Syntax           | void Eep_MainFunction (<br>void<br>)                                              |
| Service ID [hex] | 0x09                                                                              |
| Description      | Service to perform the processing of the EEPROM jobs (read/write/erase/compare) . |
| Available via    | SchM_Eep.h                                                                        |

## ]()

**[SWS\_Eep\_00030]** [The function Eep\_MainFunction shall perform the processing of the EEPROM read, write, erase and compare jobs.] (*SRS\_Eep\_12047*)

**[SWS\_Eep\_00031]** [When a job has been initiated, the Eep's user shall call the function Eep\_MainFunction cyclically until the job is finished.]()

Note: The function Eep\_MainFunction may also be called cyclically if no job is currently pending.

**[SWS\_Eep\_00084]** [The configuration parameter EepMainFunctionPeriod (see [ECUC\_Eep\_00170]) shall be used for internal timing of the EEPROM driver (dead-line monitoring, write and erase timing etc.) if needed by the implementation and/or the underlying hardware.]()

**[SWS\_Eep\_00032]** [The function Eep\_MainFunction shall return without action if no job is pending.] (*SRS\_Eep\_12047*)

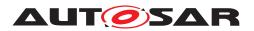

**[SWS\_Eep\_00204]** [The function Eep\_MainFunction shall set the job result to MEMIF\_JOB\_FAILED and report the error code EEP\_E\_ERASE\_FAILED to the DEM if an EEPROM erase job fails due to a hardware error. |()

**[SWS\_Eep\_00205]** [The function Eep\_MainFunction shall set the job result to MEMIF\_JOB\_FAILED and report the error code EEP\_E\_WRITE\_FAILED to the DEM if an EEPROM write job fails due to a hardware error. | ()

**[SWS\_Eep\_00206]** [The function Eep\_MainFunction shall set the job result to MEMIF\_JOB\_FAILED and report the error code EEP\_E\_READ\_FAILED to the DEM if an EEPROM read job fails due to a hardware error.]()

**[SWS\_Eep\_00207]** [The function Eep\_MainFunction shall set the job result to MEMIF\_JOB\_FAILED and report the error code EEP\_E\_COMPARE\_FAILED to the DEM if an EEPROM compare job fails due to a hardware error. | ()

**[SWS\_Eep\_00235]** [The function Eep\_MainFunction shall provide a timeout monitoring for the currently running job. That is it shall supervise the deadline of the read / compare / erase or write job.]()

[SWS\_Eep\_00236] [The function Eep\_MainFunction shall check whether the configured maximum erase time (see [ECUC\_Eep\_00178] EepEraseTime) has been exceeded. If this is the case, the function Eep\_MainFunction shall raise the runtime error EEP\_E\_TIMEOUT.]()

**[SWS\_Eep\_00237]** [The function Eep\_MainFunction shall check whether the expected maximum write time (see note below) has been exceeded. If this is the case, the function Eep\_MainFunction shall raise the runtime error EEP\_E\_TIMEOUT. | ()

Note: The expected maximum write time depends on the current mode of the Eep module (see [SWS\_Eep\_00144]), the configured number of bytes to write in this mode (see [ECUC\_Eep\_00174] and [ECUC\_Eep\_00169] respectively), the size of a EEP-ROM write data unit (see [ECUC\_Eep\_00186]) and last the maximum time to write one data unit (see [ECUC\_Eep\_00185]). The number of bytes to write divided by the size of one EEPROM data unit yields the number of data units to write in one cycle. This multiplied with the maximum write time for one EEPROM data unit gives the expected maximum write time.

**[SWS\_Eep\_00238]** [The function Eep\_MainFunction shall check whether the expected maximum read / compare time (see note below) has been exceeded. If this is the case, the function Eep\_MainFunction shall raise the runtime error EEP\_E\_\_TIMEOUT.]()

Note: There are currently no published parameters standardized for read / compare timings; these are difficult to standardize as they mostly depend on whether the EEP-ROM device is internal or external e.g. connected via SPI. Depending on the exact configuration being used, the implementation may use vendor-specific parameters similar as described for write jobs above. The configured number of bytes to read (and to compare) is coupled to the expected read / compare times which should be supervised by the Eep\_MainFunction.

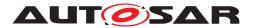

## 8.6 Expected interfaces

This chapter lists all functions the Eep module requires from other modules.

#### 8.6.1 Mandatory interfaces

This chapter defines all interfaces which are required to fulfill the core functionality of the module.

## [SWS\_Eep\_00154] [

| API Function           | Header File | Description                                                                                                    |
|------------------------|-------------|----------------------------------------------------------------------------------------------------|
| Dem_SetEventStatus     | Dem.h       | Called by SW-Cs or BSW modules to report monitor<br>status information to the Dem. BSW modules calling<br>Dem_SetEventStatus can safely ignore the return<br>value. This API will be available only if ({Dem/Dem<br>ConfigSet/DemEventParameter/DemEvent<br>ReportingType} == STANDARD_REPORTING) |
| Det_ReportRuntimeError | Det.h       | Service to report runtime errors. If a callout has been configured then this callout shall be called.                                                                                                    |

]()

#### 8.6.2 Optional interfaces

This chapter defines all interfaces which are required to fulfill an optional functionality of EEPROM Driver module.

## [SWS\_Eep\_00155] [

| API Function    | Header File | Description                           |
|-----------------|-------------|---------------------------------------|
| Det_ReportError | Det.h       | Service to report development errors. |

]()

#### 8.6.3 Configurable interfaces

In this chapter all interfaces are listed where the target function could be configured. The target function is usually a call-back function. The name of these interfaces is not fixed because they are configurable.

**[SWS\_Eep\_00049]** [Notification callback functions are configurable through their corresponding configuration parameters. If no callback function is configured, there shall be no asynchronous notification.] (SRS\_SPAL\_12056)

Note: The EEP implementation needs to be able to cope with the use case that post build configuration does not specify a callback, in case no notification is required. This

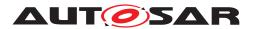

may internally be realized by setting the callback function pointer in the initialization data structure to null.

## 8.6.3.1 End Job Notification

**[SWS\_Eep\_00045]** [The Eep module shall call the callback function defined in the configuration parameter EepJobEndNotification when a job has been completed with a positive result:

- Read finished & OK
- Write finished & OK
- Erase finished & OK
- Compare finished & data blocks are equal

## ](SRS\_SPAL\_00157)

## [SWS\_Eep\_00157] [

| Service Name       | Eep_JobEndNotification                                                                                             |
|--------------------|----------------------------------------------------------------------------------------------------|
| Syntax             | <pre>void Eep_JobEndNotification (    void )</pre>                                                                 |
| Sync/Async         | Synchronous                                                                                                    |
| Reentrancy         | Don't care                                                                                                    |
| Parameters (in)    | None                                                                                                    |
| Parameters (inout) | None                                                                                                    |
| Parameters (out)   | None                                                                                                    |
| Return value       | None                                                                                                    |
| Description        | This callback function provided by the module user is called when a job has been completed with a positive result. |
| Available via      | Eep.h                                                                                                    |

]()

**[SWS\_Eep\_00126]** [The callback function defined in the configuration parameter EepJobEndNotification shall be callable on interrupt level.]()

## 8.6.3.2 Error Job Notification

**[SWS\_Eep\_00046]** [The Eep module shall call the callback function defined in the configuration parameter EepJobErrorNotification when a job has been canceled or aborted with negative result:

- Read aborted
- Write aborted or failed
- Erase aborted or failed

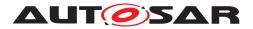

• Compare aborted or data blocks are not equal.

## (SRS\_SPAL\_00157)

## [SWS\_Eep\_00158] [

| Service Name       | Eep_JobErrorNotification                                                                                                    |
|--------------------|----------------------------------------------------------------------------------------------------|
| Syntax             | <pre>void Eep_JobErrorNotification (    void )</pre>                                                                        |
| Sync/Async         | Synchronous                                                                                                    |
| Reentrancy         | Don't care                                                                                                    |
| Parameters (in)    | None                                                                                                    |
| Parameters (inout) | None                                                                                                    |
| Parameters (out)   | None                                                                                                    |
| Return value       | None                                                                                                    |
| Description        | This callback function provided by the module user is called when a job has been canceled or finished with negative result. |
| Available via      | Eep.h                                                                                                    |

## ]()

**[SWS\_Eep\_00127]** [The callback function defined in the configuration parameter EepJobErrorNotification shall be callable on interrupt level.]()

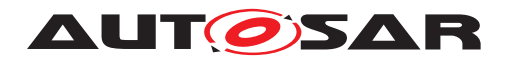

# 9 Sequence diagrams

## 9.1 Initialization

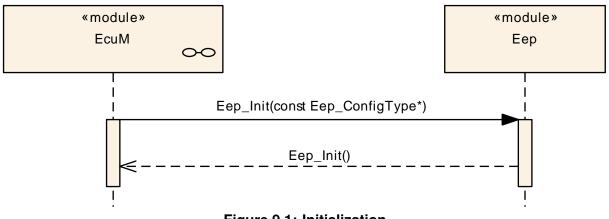

Figure 9.1: Initialization

## 9.2 Read/write/erase/compare

The following sequence diagram shows the write function as an example. The sequence for read, compare and erase is the same, only the processed block sizes may vary.

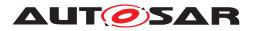

## Specification of EEPROM Driver AUTOSAR CP R22-11

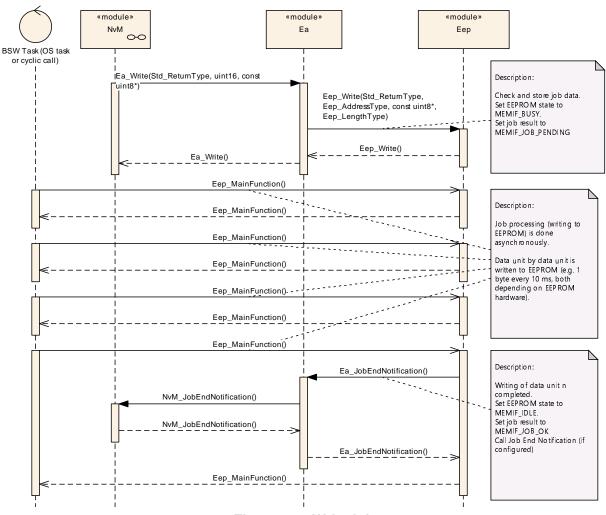

Figure 9.2: Write job

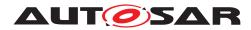

# 9.3 Cancelation of a running job

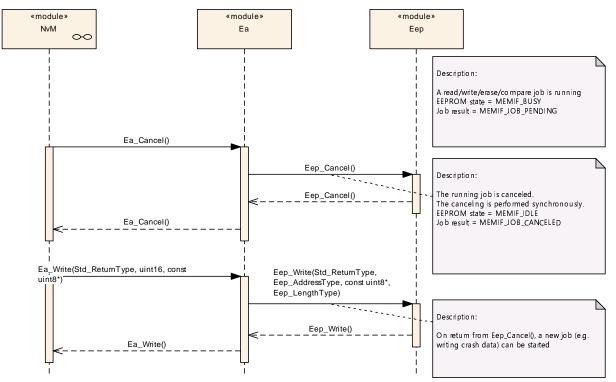

Figure 9.3: Cancelation of a running job

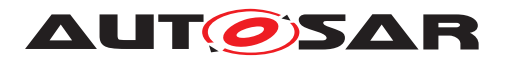

# **10** Configuration specification

## 10.1 How to read this chapter

For details refer to the chapter 10.1 "Introduction to configuration specification" in [6].

## **10.2** Containers and configuration parameters

The following chapters summarize all configuration parameters. The detailed meanings of the parameters describe Chapter 7 and Chapter 8. Further hardware / implementation specific parameters can be added if necessary.

## 10.2.1 Eep

| SWS Item                   | [ECUC_Eep_00205]                                                                                                    |
|----------------------------|----------------------------------------------------------------------------------------------------|
| Module Name                | Еер                                                                                                    |
| Description                | Configuration of the Eep (internal or external EEPROM driver) module. Its multiplicity describes the number of EEPROM drivers present, so there will be one container for each EEPROM driver in the ECUC template. When no EEPROM driver is present then the multiplicity is 0. |
| Post-Build Variant Support | true                                                                                                    |
| Supported Config Variants  | VARIANT-POST-BUILD, VARIANT-PRE-COMPILE                                                                                                    |

| Included Containers     |              |                                                                                                    |  |  |
|-------------------------|--------------|----------------------------------------------------------------------------------------------------|--|--|
| Container Name          | Multiplicity | Scope / Dependency                                                                                            |  |  |
| EepGeneral              | 1            | Container for general configuration parameters of the EEPROM driver. These parameters are always pre-compile. |  |  |
| EepInitConfiguration    | 1            | Container for runtime configuration parameters of the EEPROM driver.                                          |  |  |
|                         |              | Implementation Type: Eep_ConfigType.                                                                          |  |  |
| EepPublishedInformation | 1            | Additional published parameters not covered by Common PublishedInformation container.                         |  |  |
|                         |              | Note that these parameters do not have any configuration class setting, since they are published information. |  |  |

## 10.2.2 EepGeneral

| SWS Item         | [ECUC_Eep_00085] |
|------------------|------------------|
| Container Name   | EepGeneral       |
| Parent Container | Еер              |

 $\bigtriangledown$ 

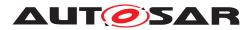

| Description              | Container for general configuration parameters of the EEPROM driver. These parameters are always pre-compile. |
|--------------------------|----------------------------------------------------------------------------------------------------|
| Configuration Parameters |                                                                                                    |

| SWS Item                  | [ECUC_Eep_00188]                   |             |                           |  |
|---------------------------|------------------------------------|-------------|---------------------------|--|
| Parameter Name            | EepDevErrorDetect                  |             |                           |  |
| Parent Container          | EepGeneral                         |             |                           |  |
| Description               | Switches the development error det | ection an   | d notification on or off. |  |
|                           | true: detection and notificat      | ion is ena  | abled.                    |  |
|                           | false: detection and notification  | tion is dis | sabled.                   |  |
| Multiplicity              | 1                                  | 1           |                           |  |
| Туре                      | EcucBooleanParamDef                |             |                           |  |
| Default value             | false                              |             |                           |  |
| Post-Build Variant Value  | false                              |             |                           |  |
| Value Configuration Class | Pre-compile time X All Variants    |             |                           |  |
|                           | Link time –                        |             |                           |  |
|                           | Post-build time –                  |             |                           |  |
| Scope / Dependency        | scope: local                       |             |                           |  |

| SWS Item                  | [ECUC_Eep_00189]                                                                                          |                |  |  |
|---------------------------|----------------------------------------------------------------------------------------------------|----------------|--|--|
| Parameter Name            | EepDriverIndex                                                                                            | EepDriverIndex |  |  |
| Parent Container          | EepGeneral                                                                                                |                |  |  |
| Description               | Specifies the InstanceId of this module instance. If only one instance is present it shall have the Id 0. |                |  |  |
| Multiplicity              | 1                                                                                                    | 1              |  |  |
| Туре                      | EcucIntegerParamDef (Symbolic Name generated for this parameter)                                          |                |  |  |
| Range                     | 0254                                                                                                    |                |  |  |
| Default value             | -                                                                                                    |                |  |  |
| Post-Build Variant Value  | false                                                                                                    |                |  |  |
| Value Configuration Class | Pre-compile time X All Variants                                                                           |                |  |  |
|                           | Link time                                                                                                 | -              |  |  |
|                           | Post-build time                                                                                           | -              |  |  |
| Scope / Dependency        | scope: ECU                                                                                                |                |  |  |

| SWS Item                         | [ECUC_Eep_00170]                    |                       |                     |  |
|----------------------------------|-------------------------------------|-----------------------|---------------------|--|
| Parameter Name                   | EepMainFunctionPeriod               | EepMainFunctionPeriod |                     |  |
| Parent Container                 | EepGeneral                          |                       |                     |  |
| Description                      | Call cycle time of the EEPROM drive | er's main             | function. Unit: [s] |  |
| Multiplicity                     | 01                                  |                       |                     |  |
| Туре                             | EcucFloatParamDef                   | EcucFloatParamDef     |                     |  |
| Range                            | ]0 INF[                             |                       |                     |  |
| Default value                    | -                                   |                       |                     |  |
| Post-Build Variant Multiplicity  | false                               |                       |                     |  |
| Post-Build Variant Value         | false                               |                       |                     |  |
| Multiplicity Configuration Class | Pre-compile time X All Variants     |                       |                     |  |
|                                  | Link time –                         |                       |                     |  |
|                                  | Post-build time                     | Post-build time –     |                     |  |

 $\nabla$ 

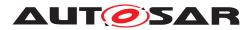

| Value Configuration Class | Pre-compile time | Х | All Variants |
|---------------------------|------------------|---|--------------|
|                           | Link time        | - |              |
|                           | Post-build time  | - |              |
| Scope / Dependency        | scope: local     |   |              |

| SWS Item                  | [ECUC_Eep_00163]                                                                 |                     |                                       |  |
|---------------------------|----------------------------------------------------------------------------------|---------------------|---------------------------------------|--|
| Parameter Name            | EepUseInterrupts                                                                 |                     |                                       |  |
| Parent Container          | EepGeneral                                                                       |                     |                                       |  |
| Description               | Switches to activate or deactivate in                                            | iterrupt co         | ontrolled job processing.             |  |
|                           | true: Interrupt controlled job process processing disabled.                      | sing enat           | eled. false: Interrupt controlled job |  |
| Multiplicity              | 1                                                                                |                     |                                       |  |
| Туре                      | EcucBooleanParamDef                                                              | EcucBooleanParamDef |                                       |  |
| Default value             | false                                                                            |                     |                                       |  |
| Post-Build Variant Value  | false                                                                            |                     |                                       |  |
| Value Configuration Class | Pre-compile time                                                                 | X                   | All Variants                          |  |
|                           | Link time –                                                                      |                     |                                       |  |
|                           | Post-build time –                                                                |                     |                                       |  |
| Scope / Dependency        | scope: local                                                                     |                     |                                       |  |
|                           | dependency: Usually, this is only supported by some internal EEPROM peripherals. |                     |                                       |  |

| SWS Item                  | [ECUC_Eep_00164]                                     |                                                                                               |                      |  |
|---------------------------|------------------------------------------------------|-----------------------------------------------------------------------------------------------|----------------------|--|
| Parameter Name            | EepVersionInfoApi                                    |                                                                                               |                      |  |
| Parent Container          | EepGeneral                                           |                                                                                               |                      |  |
| Description               | Pre-processor switch to enable / dis<br>information. | Pre-processor switch to enable / disable the API to read out the modules version information. |                      |  |
|                           | true: Version info API enabled. fals                 | e: Versio                                                                                     | n info API disabled. |  |
| Multiplicity              | 1                                                    | 1                                                                                             |                      |  |
| Туре                      | EcucBooleanParamDef                                  |                                                                                               |                      |  |
| Default value             | false                                                |                                                                                               |                      |  |
| Post-Build Variant Value  | false                                                |                                                                                               |                      |  |
| Value Configuration Class | Pre-compile time X All Variants                      |                                                                                               |                      |  |
|                           | Link time –                                          |                                                                                               |                      |  |
|                           | Post-build time –                                    |                                                                                               |                      |  |
| Scope / Dependency        | scope: local                                         |                                                                                               |                      |  |

| SWS Item                  | [ECUC_Eep_00165]                    |                                                                                                    |   |  |
|---------------------------|-------------------------------------|----------------------------------------------------------------------------------------------------|---|--|
| Parameter Name            | EepWriteCycleReduction              |                                                                                                    |   |  |
| Parent Container          | EepGeneral                          |                                                                                                    |   |  |
| Description               |                                     | Switches to activate or deactivate write cycle reduction (EEPROM value is read and compared before being overwritten). |   |  |
|                           | true: Write cycle reduction enabled | true: Write cycle reduction enabled. false: Write cycle reduction disabled.                                            |   |  |
| Multiplicity              | 1                                   |                                                                                                    |   |  |
| Туре                      | EcucBooleanParamDef                 |                                                                                                    |   |  |
| Default value             | false                               | false                                                                                                    |   |  |
| Post-Build Variant Value  | false                               |                                                                                                    |   |  |
| Value Configuration Class | Pre-compile time X All Variants     |                                                                                                    |   |  |
|                           | $\overline{\nabla}$                 |                                                                                                    | · |  |

51 of 67

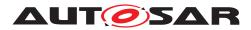

|                                  | Link time                                          | -      |                                              |  |
|----------------------------------|----------------------------------------------------|--------|----------------------------------------------|--|
|                                  | Post-build time                                    | _      |                                              |  |
| Scope / Dependency               | scope: local                                       |        |                                              |  |
|                                  |                                                    |        |                                              |  |
| SWS Item                         | [ECUC_Eep_00206]                                   |        |                                              |  |
| Parameter Name                   | EepEcucPartitionRef                                |        |                                              |  |
| Parent Container                 | EepGeneral                                         |        |                                              |  |
| Description                      | Maps the EEP driver to zero or one this partition. | ECUC p | artition to make the driver API available in |  |
| Multiplicity                     | 01                                                 |        |                                              |  |
| Туре                             | Reference to EcucPartition                         |        |                                              |  |
| Post-Build Variant Multiplicity  | true                                               |        |                                              |  |
| Post-Build Variant Value         | true                                               |        |                                              |  |
| Multiplicity Configuration Class | Pre-compile time                                   | X      | All Variants                                 |  |
|                                  | Link time                                          | -      |                                              |  |
|                                  | Post-build time                                    | -      |                                              |  |
| Value Configuration Class        | Pre-compile time                                   | X      | All Variants                                 |  |
|                                  | Link time –                                        |        |                                              |  |
|                                  | Post-build time                                    | -      |                                              |  |
| Scope / Dependency               | scope: ECU                                         |        |                                              |  |

#### No Included Containers

## 10.2.3 EepInitConfiguration

| SWS Item                 | [ECUC_Eep_00039]                                                     |  |
|--------------------------|----------------------------------------------------------------------|--|
| Container Name           | EepInitConfiguration                                                 |  |
| Parent Container         | Еер                                                                  |  |
| Description              | Container for runtime configuration parameters of the EEPROM driver. |  |
|                          | Implementation Type: Eep_ConfigType.                                 |  |
| Configuration Parameters |                                                                      |  |

| SWS Item                  | [ECUC_Eep_00166]                      |                                        |          |  |
|---------------------------|---------------------------------------|----------------------------------------|----------|--|
| Parameter Name            | EepBaseAddress                        |                                        |          |  |
| Parent Container          | EepInitConfiguration                  |                                        |          |  |
| Description               | This parameter is the EEPROM dev      | ice base                               | address. |  |
|                           | Implementation Type: Eep_AddressType. |                                        |          |  |
| Multiplicity              | 1                                     |                                        |          |  |
| Туре                      | EcucIntegerParamDef                   |                                        |          |  |
| Range                     | 04294967295                           |                                        |          |  |
| Default value             | -                                     |                                        |          |  |
| Post-Build Variant Value  | true                                  |                                        |          |  |
| Value Configuration Class | Pre-compile time                      | Pre-compile time X VARIANT-PRE-COMPILE |          |  |
|                           | Link time                             | -                                      |          |  |

 $\bigtriangledown$ 

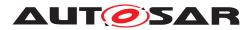

|                           | Post-build time                                                                           | X           | VARIANT-POST-BUILD           |  |  |
|---------------------------|-------------------------------------------------------------------------------------------|-------------|------------------------------|--|--|
| Scope / Dependency        | scope: local                                                                              |             |                              |  |  |
|                           | -                                                                                         |             |                              |  |  |
| SWS Item                  | [ECUC_Eep_00167]                                                                          |             |                              |  |  |
| Parameter Name            | EepDefaultMode                                                                            |             |                              |  |  |
| Parent Container          | EepInitConfiguration                                                                      |             |                              |  |  |
| Description               | This parameter is the default EEPR                                                        | OM devic    | e mode after initialization. |  |  |
|                           | Implementation Type: MemIf_ModeType.                                                      |             |                              |  |  |
| Multiplicity              | 1                                                                                         |             |                              |  |  |
| Туре                      | EcucEnumerationParamDef                                                                   |             |                              |  |  |
| Range                     | MEMIF_MODE_FAST The driver is working in fast mode (fast read access / SPI burst access). |             |                              |  |  |
|                           | MEMIF_MODE_SLOW The driver is working in slow mode.                                       |             |                              |  |  |
| Default value             | MEMIF_MODE_SLOW                                                                           |             |                              |  |  |
| Post-Build Variant Value  | true                                                                                      |             |                              |  |  |
| Value Configuration Class | Pre-compile time                                                                          | Х           | VARIANT-PRE-COMPILE          |  |  |
|                           | Link time                                                                                 | Link time – |                              |  |  |
|                           | Post-build time                                                                           | Х           | VARIANT-POST-BUILD           |  |  |
| Scope / Dependency        | scope: local                                                                              |             |                              |  |  |

| SWS Item                  | [ECUC_Eep_00168]                                                                                                    |                      |                     |  |
|---------------------------|----------------------------------------------------------------------------------------------------|----------------------|---------------------|--|
| Parameter Name            | EepFastReadBlockSize                                                                                                    | EepFastReadBlockSize |                     |  |
| Parent Container          | EepInitConfiguration                                                                                                    |                      |                     |  |
| Description               | Number of bytes read within one job processing cycle in fast mode. If the hardware does not support burst mode this parameter shall be set to the same value as Eep NormalReadBlockSize.<br>Implementation Type: Eep_LengthType. |                      |                     |  |
| Multiplicity              | 1                                                                                                    | 1                    |                     |  |
| Туре                      | EcucIntegerParamDef                                                                                                    |                      |                     |  |
| Range                     | 04294967295                                                                                                    |                      |                     |  |
| Default value             | -                                                                                                    |                      |                     |  |
| Post-Build Variant Value  | true                                                                                                    |                      |                     |  |
| Value Configuration Class | Pre-compile time                                                                                                    | X                    | VARIANT-PRE-COMPILE |  |
|                           | Link time                                                                                                    | -                    |                     |  |
|                           | Post-build time X VARIANT-POST-BUILD                                                                                                    |                      |                     |  |
| Scope / Dependency        | scope: local                                                                                                    |                      |                     |  |

| SWS Item         | [ECUC_Eep_00169]                                                                                                    |  |  |
|------------------|----------------------------------------------------------------------------------------------------|--|--|
| Parameter Name   | EepFastWriteBlockSize                                                                                                    |  |  |
| Parent Container | EepInitConfiguration                                                                                                    |  |  |
| Description      | Number of bytes written within one job processing cycle in fast mode. If the hardware does not support burst mode this parameter shall be set to the same value as Eep NormalWriteBlockSize.<br>Implementation Type: Eep LengthType. |  |  |
| Multiplicity     | 1                                                                                                    |  |  |
| Туре             | EcucIntegerParamDef                                                                                                    |  |  |
| Range            | 04294967295                                                                                                    |  |  |

 $\bigtriangledown$ 

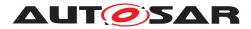

| Default value             | -                                                                                                    |  |  |
|---------------------------|----------------------------------------------------------------------------------------------------|--|--|
| Post-Build Variant Value  | true                                                                                                    |  |  |
| Value Configuration Class | Pre-compile time X VARIANT-PRE-COMPILE                                                                                                    |  |  |
|                           | Link time –                                                                                                    |  |  |
|                           | Post-build time X VARIANT-POST-BUILD                                                                                                    |  |  |
| Scope / Dependency        | scope: local                                                                                                    |  |  |
|                           | dependency: This parameter is optional and only available if the hardware allows writing several bytes in one step (e.g. external EEPROMs with burst mode capability). |  |  |

| SWS Item                         | [ECUC_Eep_00171]                       |               |                                       |  |
|----------------------------------|----------------------------------------|---------------|---------------------------------------|--|
| Parameter Name                   | EepJobEndNotification                  |               |                                       |  |
| Parent Container                 | EepInitConfiguration                   |               |                                       |  |
| Description                      | This parameter is a reference EEP045). | to a callback | function for positive job result (see |  |
| Multiplicity                     | 01                                     |               |                                       |  |
| Туре                             | EcucFunctionNameDef                    |               |                                       |  |
| Default value                    | -                                      |               |                                       |  |
| Regular Expression               | -                                      |               |                                       |  |
| Post-Build Variant Multiplicity  | true                                   | true          |                                       |  |
| Post-Build Variant Value         | true                                   |               |                                       |  |
| Multiplicity Configuration Class | Pre-compile time                       | X             | VARIANT-PRE-COMPILE                   |  |
|                                  | Link time                              | -             |                                       |  |
|                                  | Post-build time                        | Х             | VARIANT-POST-BUILD                    |  |
| Value Configuration Class        | Pre-compile time X VARIANT-PRE-COMPILE |               |                                       |  |
|                                  | Link time –                            |               |                                       |  |
|                                  | Post-build time X VARIANT-POST-BUILD   |               |                                       |  |
| Scope / Dependency               | scope: local                           |               |                                       |  |

| SWS Item                         | [ECUC_Eep_00172]                         |                                                                                            |                     |  |
|----------------------------------|------------------------------------------|--------------------------------------------------------------------------------------------|---------------------|--|
| Parameter Name                   | EepJobErrorNotification                  | EepJobErrorNotification                                                                    |                     |  |
| Parent Container                 | EepInitConfiguration                     |                                                                                            |                     |  |
| Description                      | This parameter is a reference t EEP046). | This parameter is a reference to a callback function for negative job result (see EEP046). |                     |  |
| Multiplicity                     | 01                                       |                                                                                            |                     |  |
| Туре                             | EcucFunctionNameDef                      |                                                                                            |                     |  |
| Default value                    | -                                        |                                                                                            |                     |  |
| Regular Expression               | -                                        |                                                                                            |                     |  |
| Post-Build Variant Multiplicity  | true                                     |                                                                                            |                     |  |
| Post-Build Variant Value         | true                                     |                                                                                            |                     |  |
| Multiplicity Configuration Class | Pre-compile time                         | X                                                                                          | VARIANT-PRE-COMPILE |  |
|                                  | Link time                                | -                                                                                          |                     |  |
|                                  | Post-build time                          | Х                                                                                          | VARIANT-POST-BUILD  |  |
| Value Configuration Class        | Pre-compile time                         | Pre-compile time X VARIANT-PRE-COMPILE                                                     |                     |  |
|                                  | Link time –                              |                                                                                            |                     |  |
|                                  | Post-build time                          | Х                                                                                          | VARIANT-POST-BUILD  |  |
| Scope / Dependency               | scope: local                             |                                                                                            |                     |  |

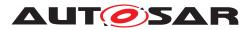

| SWS Item                  | [ECUC_Eep_00173]                     |                     |                             |  |
|---------------------------|--------------------------------------|---------------------|-----------------------------|--|
| Parameter Name            | EepNormalReadBlockSize               |                     |                             |  |
| Parent Container          | EepInitConfiguration                 |                     |                             |  |
| Description               | Number of bytes read within          | one job proces      | ssing cycle in normal mode. |  |
|                           | Implementation Type: Eep_L           | engthType.          |                             |  |
| Multiplicity              | 1                                    | 1                   |                             |  |
| Туре                      | EcucIntegerParamDef                  | EcucIntegerParamDef |                             |  |
| Range                     | 0 4294967295                         | 0 4294967295        |                             |  |
| Default value             | -                                    |                     |                             |  |
| Post-Build Variant Value  | true                                 |                     |                             |  |
| Value Configuration Class | Pre-compile time                     | Х                   | VARIANT-PRE-COMPILE         |  |
|                           | Link time                            | -                   |                             |  |
|                           | Post-build time X VARIANT-POST-BUILD |                     |                             |  |
| Scope / Dependency        | scope: local                         |                     |                             |  |

| SWS Item                  | [ECUC_Eep_00174]                                                                                |                         |                              |  |
|---------------------------|-------------------------------------------------------------------------------------------------|-------------------------|------------------------------|--|
| Parameter Name            | EepNormalWriteBlockSize                                                                         | EepNormalWriteBlockSize |                              |  |
| Parent Container          | EepInitConfiguration                                                                            |                         |                              |  |
| Description               | Number of bytes written within one                                                              | ob proc                 | essing cycle in normal mode. |  |
|                           | Implementation Type: Eep_LengthT                                                                | ype.                    |                              |  |
| Multiplicity              | 1                                                                                               | 1                       |                              |  |
| Туре                      | EcucIntegerParamDef                                                                             |                         |                              |  |
| Range                     | 04294967295                                                                                     |                         |                              |  |
| Default value             | -                                                                                               |                         |                              |  |
| Post-Build Variant Value  | true                                                                                            |                         |                              |  |
| Value Configuration Class | Pre-compile time                                                                                | X                       | VARIANT-PRE-COMPILE          |  |
|                           | Link time                                                                                       | -                       |                              |  |
|                           | Post-build time                                                                                 | Х                       | VARIANT-POST-BUILD           |  |
| Scope / Dependency        | scope: local                                                                                    |                         |                              |  |
|                           | dependency: This parameter is optional and only available if the hardware allows configuration. |                         |                              |  |

| SWS Item                  | [ECUC_Eep_00175]                     |                     |                     |  |
|---------------------------|--------------------------------------|---------------------|---------------------|--|
| Parameter Name            | EepSize                              |                     |                     |  |
| Parent Container          | EepInitConfiguration                 |                     |                     |  |
| Description               | This parameter is the used size of E | EPROM               | device in bytes.    |  |
|                           | Implementation Type: Eep_LengthT     | ype.                |                     |  |
| Multiplicity              | 1                                    |                     |                     |  |
| Туре                      | EcucIntegerParamDef                  | EcucIntegerParamDef |                     |  |
| Range                     | 0 4294967295                         |                     |                     |  |
| Default value             | -                                    |                     |                     |  |
| Post-Build Variant Value  | true                                 |                     |                     |  |
| Value Configuration Class | Pre-compile time                     | Х                   | VARIANT-PRE-COMPILE |  |
|                           | Link time                            | -                   |                     |  |
|                           | Post-build time X VARIANT-POST-BUILD |                     |                     |  |
| Scope / Dependency        | scope: local                         |                     |                     |  |

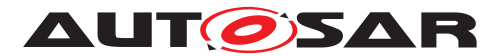

| Included Containers      |              |                                                                                                    |  |  |
|--------------------------|--------------|----------------------------------------------------------------------------------------------------|--|--|
| Container Name           | Multiplicity | Scope / Dependency                                                                                                    |  |  |
| EepDemEventParameterRefs | 01           | Container for the references to DemEventParameter elements<br>which shall be invoked using the API Dem_SetEventStatus in<br>case the corresponding error occurs. The EventId is taken from<br>the referenced DemEventParameter's DemEventId symbolic<br>value. The standardized errors are provided in this container and<br>can be extended by vendor-specific error references. |  |  |
| EepExternalDriver        | 01           | This container is present for external EEPROM drivers only.<br>Internal EEPROM drivers do not use the parameter listed in this<br>container, hence its multiplicity is 0 for internal drivers.                                                                                                    |  |  |

## 10.2.4 EepDemEventParameterRefs

| SWS Item                 | [ECUC_Eep_00200]                                                                                                    |
|--------------------------|----------------------------------------------------------------------------------------------------|
| Container Name           | EepDemEventParameterRefs                                                                                                    |
| Parent Container         | EepInitConfiguration                                                                                                    |
| Description              | Container for the references to DemEventParameter elements which shall be invoked<br>using the API Dem_SetEventStatus in case the corresponding error occurs. The Event<br>Id is taken from the referenced DemEventParameter's DemEventId symbolic value.<br>The standardized errors are provided in this container and can be extended by<br>vendor-specific error references. |
| Configuration Parameters |                                                                                                    |

| SWS Item                         | [ECUC_Eep_00204]                                                                                                   |           |                     |  |
|----------------------------------|----------------------------------------------------------------------------------------------------|-----------|---------------------|--|
| Parameter Name                   | EEP_E_COMPARE_FAILED                                                                                               |           |                     |  |
| Parent Container                 | EepDemEventParameterRefs                                                                                           |           |                     |  |
| Description                      | Reference to the DemEventParameter which shall be issued when the error "EEPROM compare failed (HW)" has occurred. |           |                     |  |
| Multiplicity                     | 01                                                                                                    |           |                     |  |
| Туре                             | Symbolic name reference to DemE                                                                                    | ventParar | neter               |  |
| Post-Build Variant Multiplicity  | true                                                                                                    |           |                     |  |
| Post-Build Variant Value         | true                                                                                                    |           |                     |  |
| Multiplicity Configuration Class | Pre-compile time                                                                                                   | Х         | VARIANT-PRE-COMPILE |  |
|                                  | Link time                                                                                                    | -         |                     |  |
|                                  | Post-build time                                                                                                    | Х         | VARIANT-POST-BUILD  |  |
| Value Configuration Class        | Pre-compile time X VARIANT-PRE-COMPILE                                                                             |           |                     |  |
|                                  | Link time –                                                                                                    |           |                     |  |
|                                  | Post-build time                                                                                                    | Х         | VARIANT-POST-BUILD  |  |
| Scope / Dependency               | scope: local                                                                                                    |           |                     |  |

| SWS Item         | [ECUC_Eep_00201]                                                                                                 |
|------------------|----------------------------------------------------------------------------------------------------|
| Parameter Name   | EEP_E_ERASE_FAILED                                                                                               |
| Parent Container | EepDemEventParameterRefs                                                                                         |
| Description      | Reference to the DemEventParameter which shall be issued when the error "EEPROM erase failed (HW)" has occurred. |
| Multiplicity     | 01                                                                                                    |
| Туре             | Symbolic name reference to DemEventParameter                                                                     |

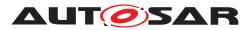

| Post-Build Variant Multiplicity  | true                                   |   |                     |
|----------------------------------|----------------------------------------|---|---------------------|
| Post-Build Variant Value         | true                                   |   |                     |
| Multiplicity Configuration Class | Pre-compile time X VARIANT-PRE-COMPILE |   |                     |
|                                  | Link time                              | - |                     |
|                                  | Post-build time                        | X | VARIANT-POST-BUILD  |
| Value Configuration Class        | Pre-compile time                       | Х | VARIANT-PRE-COMPILE |
|                                  | Link time                              | - |                     |
|                                  | Post-build time                        | X | VARIANT-POST-BUILD  |
| Scope / Dependency               | scope: local                           |   |                     |

| SWS Item                         | [ECUC_Eep_00203]                       |                                                                                                    |                     |  |
|----------------------------------|----------------------------------------|----------------------------------------------------------------------------------------------------|---------------------|--|
| Parameter Name                   | EEP_E_READ_FAILED                      |                                                                                                    |                     |  |
| Parent Container                 | EepDemEventParameterRefs               | ;                                                                                                    |                     |  |
| Description                      |                                        | Reference to the DemEventParameter which shall be issued when the error "EEPROM read failed (HW)" has occurred. |                     |  |
| Multiplicity                     | 01                                     |                                                                                                    |                     |  |
| Туре                             | Symbolic name reference to I           | DemEventPara                                                                                                    | ameter              |  |
| Post-Build Variant Multiplicity  | true                                   |                                                                                                    |                     |  |
| Post-Build Variant Value         | true                                   |                                                                                                    |                     |  |
| Multiplicity Configuration Class | Pre-compile time                       | Х                                                                                                    | VARIANT-PRE-COMPILE |  |
|                                  | Link time –                            |                                                                                                    |                     |  |
|                                  | Post-build time                        | Х                                                                                                    | VARIANT-POST-BUILD  |  |
| Value Configuration Class        | Pre-compile time X VARIANT-PRE-COMPILE |                                                                                                    |                     |  |
|                                  | Link time –                            |                                                                                                    |                     |  |
|                                  | Post-build time X VARIANT-POST-BUILD   |                                                                                                    |                     |  |
| Scope / Dependency               | scope: local                           |                                                                                                    |                     |  |

| SWS Item                         | [ECUC_Eep_00202]                                          |                    |                                           |  |
|----------------------------------|-----------------------------------------------------------|--------------------|-------------------------------------------|--|
| Parameter Name                   | EEP_E_WRITE_FAILED                                        | EEP_E_WRITE_FAILED |                                           |  |
| Parent Container                 | EepDemEventParameterRe                                    | fs                 |                                           |  |
| Description                      | Reference to the DemEvent<br>write failed (HW)" has occur |                    | th shall be issued when the error "EEPROM |  |
| Multiplicity                     | 01                                                        |                    |                                           |  |
| Туре                             | Symbolic name reference to                                | DemEventPara       | ameter                                    |  |
| Post-Build Variant Multiplicity  | true                                                      |                    |                                           |  |
| Post-Build Variant Value         | true                                                      |                    |                                           |  |
| Multiplicity Configuration Class | Pre-compile time                                          | Х                  | VARIANT-PRE-COMPILE                       |  |
|                                  | Link time                                                 | -                  |                                           |  |
|                                  | Post-build time                                           | Х                  | VARIANT-POST-BUILD                        |  |
| Value Configuration Class        | Pre-compile time X VARIANT-PRE-COMPILE                    |                    |                                           |  |
|                                  | Link time –                                               |                    |                                           |  |
|                                  | Post-build time                                           | Х                  | VARIANT-POST-BUILD                        |  |
| Scope / Dependency               | scope: local                                              |                    |                                           |  |

#### No Included Containers

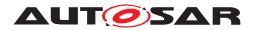

## 10.2.5 EepExternalDriver

| SWS Item                 | [ECUC_Eep_00190]                                                                                                    |
|--------------------------|----------------------------------------------------------------------------------------------------|
| Container Name           | EepExternalDriver                                                                                                    |
| Parent Container         | EepInitConfiguration                                                                                                    |
| Description              | This container is present for external EEPROM drivers only. Internal EEPROM drivers do not use the parameter listed in this container, hence its multiplicity is 0 for internal drivers. |
| Configuration Parameters |                                                                                                    |

| SWS Item                         | [ECUC_Eep_00176]                       |                  |                         |  |
|----------------------------------|----------------------------------------|------------------|-------------------------|--|
| Parameter Name                   | EepSpiReference                        |                  |                         |  |
| Parent Container                 | EepExternalDriver                      |                  |                         |  |
| Description                      | Reference to SPI sequence              | (required for ex | ternal EEPROM drivers). |  |
| Multiplicity                     | 1*                                     |                  |                         |  |
| Туре                             | Symbolic name reference to             | SpiSequence      |                         |  |
| Post-Build Variant Multiplicity  | true                                   |                  |                         |  |
| Post-Build Variant Value         | true                                   |                  |                         |  |
| Multiplicity Configuration Class | Pre-compile time X VARIANT-PRE-COMPILE |                  |                         |  |
|                                  | Link time –                            |                  |                         |  |
|                                  | Post-build time                        | X                | VARIANT-POST-BUILD      |  |
| Value Configuration Class        | Pre-compile time X VARIANT-PRE-COMPILE |                  |                         |  |
|                                  | Link time –                            |                  |                         |  |
|                                  | Post-build time X VARIANT-POST-BUILD   |                  |                         |  |
| Scope / Dependency               | scope: local                           |                  |                         |  |

**No Included Containers** 

#### 10.2.6 SPI specific extension

**[SWS\_Eep\_00094]** [In case of an external SPI EEPROM device, the following parameters shall also be located or referenced (according to the configuration methodology) in the external data structure of type Eep\_ConfigType (see [ECUC\_Eep\_00039]). They shall be used as API parameters for accessing the SPI Handler/Driver API services. The symbolic names for those parameters are published in the module's description file (see [SWS\_Eep\_00095]).

- All required SPI channels
- All required SPI sequences
- All required SPI jobs

](SRS\_BSW\_00390, SRS\_BSW\_00398)

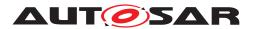

## **10.3** Published parameters

#### 10.3.1 Basic subset

For details refer to the chapter 10.3 "Published Information" in [6].

#### 10.3.2 SPI specific extension

**[SWS\_Eep\_00095]** [In case of an external SPI EEPROM device, the following parameters shall be published additionally in the module's description file (see EEP038):

- All SPI channels that are required for EEPROM access (read, write, erase).
- Those channels shall be linked to construct SPI jobs that are linked with chip selected handling. This depends on the specific EEPROM device.
- Those jobs shall be assigned to SPI sequences to be scheduled for SPI transfer.

A complete list of required parameters is specified in the SPI Handler/Driver Software Specification. (*SRS\_BSW\_00390, SRS\_BSW\_00402*)

#### 10.3.3 EepPublishedInformation

| SWS Item                        | [ECUC_Eep_00111]                                                                                              |
|---------------------------------|----------------------------------------------------------------------------------------------------|
| Container Name                  | EepPublishedInformation                                                                                       |
| Parent Container                | Eep                                                                                                    |
| Description                     | Additional published parameters not covered by CommonPublishedInformation container.                          |
|                                 | Note that these parameters do not have any configuration class setting, since they are published information. |
| <b>Configuration Parameters</b> |                                                                                                    |

| SWS Item                  | [ECUC_Eep_00177]                                               |                                                                                                    |  |  |
|---------------------------|----------------------------------------------------------------|----------------------------------------------------------------------------------------------------|--|--|
| Parameter Name            | EepAllowedWriteCycles                                          | EepAllowedWriteCycles                                                                                         |  |  |
| Parent Container          | EepPublishedInformation                                        |                                                                                                    |  |  |
| Description               | Specified maximum number of write EEPROM hardware (e.g. +90°C) | Specified maximum number of write cycles under worst case conditions of specific EEPROM hardware (e.g. +90ŰC) |  |  |
| Multiplicity              | 1                                                              |                                                                                                    |  |  |
| Туре                      | EcucIntegerParamDef                                            |                                                                                                    |  |  |
| Range                     | 0 4294967295                                                   |                                                                                                    |  |  |
| Default value             | -                                                              |                                                                                                    |  |  |
| Post-Build Variant Value  | false                                                          |                                                                                                    |  |  |
| Value Configuration Class | Published Information X All Variants                           |                                                                                                    |  |  |
| Scope / Dependency        | scope: local                                                   |                                                                                                    |  |  |

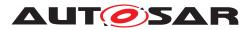

| SWS Item                  | [ECUC_Eep_00178]                     |         |          |  |
|---------------------------|--------------------------------------|---------|----------|--|
| Parameter Name            | EepEraseTime                         |         |          |  |
| Parent Container          | EepPublishedInformation              |         |          |  |
| Description               | Maximum time for erasing one EEP     | ROM da  | ta unit. |  |
| Multiplicity              | 1                                    | 1       |          |  |
| Туре                      | EcucFloatParamDef                    |         |          |  |
| Range                     | [0 INF]                              | [0 INF] |          |  |
| Default value             | -                                    |         |          |  |
| Post-Build Variant Value  | false                                |         |          |  |
| Value Configuration Class | Published Information X All Variants |         |          |  |
| Scope / Dependency        | scope: local                         |         |          |  |

| SWS Item                  | [ECUC_Eep_00179]                     |                     |           |  |
|---------------------------|--------------------------------------|---------------------|-----------|--|
| Parameter Name            | EepEraseUnitSize                     |                     |           |  |
| Parent Container          | EepPublishedInformation              |                     |           |  |
| Description               | Size of smallest erasable EEPROM     | data unit           | in bytes. |  |
| Multiplicity              | 1                                    |                     |           |  |
| Туре                      | EcucIntegerParamDef                  | EcucIntegerParamDef |           |  |
| Range                     | 0 4294967295                         |                     |           |  |
| Default value             | -                                    |                     |           |  |
| Post-Build Variant Value  | false                                |                     |           |  |
| Value Configuration Class | Published Information X All Variants |                     |           |  |
| Scope / Dependency        | scope: local                         |                     |           |  |

| SWS Item                  | [ECUC_Eep_00180]                |   |              |
|---------------------------|---------------------------------|---|--------------|
| Parameter Name            | EepEraseValue                   |   |              |
| Parent Container          | EepPublishedInformation         |   |              |
| Description               | Value of an erased EEPROM cell. |   |              |
| Multiplicity              | 1                               |   |              |
| Туре                      | EcucIntegerParamDef             |   |              |
| Range                     | 0255                            |   |              |
| Default value             | -                               |   |              |
| Post-Build Variant Value  | false                           |   |              |
| Value Configuration Class | Published Information           | X | All Variants |
| Scope / Dependency        | scope: local                    |   |              |

| SWS Item                  | [ECUC_Eep_00181]                          |   |              |
|---------------------------|-------------------------------------------|---|--------------|
| Parameter Name            | EepMinimumAddressType                     |   |              |
| Parent Container          | EepPublishedInformation                   |   |              |
| Description               | Minimum expected size of Eep_AddressType. |   |              |
| Multiplicity              | 1                                         |   |              |
| Туре                      | EcucIntegerParamDef                       |   |              |
| Range                     | 0 4294967295                              |   |              |
| Default value             | -                                         |   |              |
| Post-Build Variant Value  | false                                     |   |              |
| Value Configuration Class | Published Information                     | X | All Variants |
| Scope / Dependency        | scope: local                              |   |              |

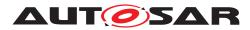

| SWS Item                  | [ECUC_Eep_00182]                         |   |              |
|---------------------------|------------------------------------------|---|--------------|
| Parameter Name            | EepMinimumLengthType                     |   |              |
| Parent Container          | EepPublishedInformation                  |   |              |
| Description               | Minimum expected size of Eep_LengthType. |   |              |
| Multiplicity              | 1                                        |   |              |
| Туре                      | EcucIntegerParamDef                      |   |              |
| Range                     | 0 4294967295                             |   |              |
| Default value             | -                                        |   |              |
| Post-Build Variant Value  | false                                    |   |              |
| Value Configuration Class | Published Information                    | X | All Variants |
| Scope / Dependency        | scope: local                             |   |              |

| SWS Item                  | [ECUC_Eep_00183]                                     |   |              |
|---------------------------|------------------------------------------------------|---|--------------|
| Parameter Name            | EepReadUnitSize                                      |   |              |
| Parent Container          | EepPublishedInformation                              |   |              |
| Description               | Size of smallest readable EEPROM data unit in bytes. |   |              |
| Multiplicity              | 1                                                    |   |              |
| Туре                      | EcucIntegerParamDef                                  |   |              |
| Range                     | 0 4294967295                                         |   |              |
| Default value             | -                                                    |   |              |
| Post-Build Variant Value  | false                                                |   |              |
| Value Configuration Class | Published Information                                | Х | All Variants |
| Scope / Dependency        | scope: local                                         |   |              |

| SWS Item                  | [ECUC_Eep_00187]                                                                              |   |              |
|---------------------------|-----------------------------------------------------------------------------------------------|---|--------------|
| Parameter Name            | EepSpecifiedEraseCycles                                                                       |   |              |
| Parent Container          | EepPublishedInformation                                                                       |   |              |
| Description               | Number of erase cycles specified for the EEP device (usually given in the device data sheet). |   |              |
| Multiplicity              | 1                                                                                             |   |              |
| Туре                      | EcucIntegerParamDef                                                                           |   |              |
| Range                     | 0 4294967295                                                                                  |   |              |
| Default value             | -                                                                                             |   |              |
| Post-Build Variant Value  | false                                                                                         |   |              |
| Value Configuration Class | Published Information                                                                         | Х | All Variants |
| Scope / Dependency        | scope: local                                                                                  |   |              |

| SWS Item         | [ECUC_Eep_00184]                     |   |  |
|------------------|--------------------------------------|---|--|
| Parameter Name   | EepTotalSize                         |   |  |
| Parent Container | EepPublishedInformation              |   |  |
| Description      | Total size of EEPROM in bytes.       |   |  |
|                  | Implementation Type: Eep_LengthType. |   |  |
| Multiplicity     | 1                                    |   |  |
| Туре             | EcucIntegerParamDef                  |   |  |
| Range            | 0 4294967295                         |   |  |
| Default value    | -                                    | • |  |

 $\bigtriangledown$ 

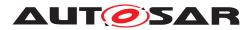

| Post-Build Variant Value  | false                                                 |                         |              |  |
|---------------------------|-------------------------------------------------------|-------------------------|--------------|--|
| Value Configuration Class | Published Information                                 | Х                       | All Variants |  |
| Scope / Dependency        | scope: local                                          |                         |              |  |
|                           | -                                                     |                         |              |  |
| SWS Item                  | [ECUC_Eep_00185]                                      |                         |              |  |
| Parameter Name            | EepWriteTime                                          |                         |              |  |
| Parent Container          | EepPublishedInformation                               | EepPublishedInformation |              |  |
| Description               | Maximum time for writing one EEPROM data unit.        |                         |              |  |
| Multiplicity              | 1                                                     |                         |              |  |
| Туре                      | EcucFloatParamDef                                     |                         |              |  |
| Range                     | [0 INF]                                               |                         |              |  |
| Default value             | -                                                     |                         |              |  |
| Post-Build Variant Value  | false                                                 |                         |              |  |
| Value Configuration Class | Published Information                                 | X                       | All Variants |  |
| Scope / Dependency        | scope: local                                          |                         |              |  |
|                           |                                                       |                         |              |  |
| SWS Item                  | [ECUC_Eep_00186]                                      |                         |              |  |
| Parameter Name            | EepWriteUnitSize                                      |                         |              |  |
| Parent Container          | EepPublishedInformation                               |                         |              |  |
| Description               | Size of smallest writeable EEPROM data unit in bytes. |                         |              |  |
| Multiplicity              | 1                                                     |                         |              |  |
| Туре                      | EcucIntegerParamDef                                   |                         |              |  |
| Range                     | 0 4294967295                                          |                         |              |  |
| Default value             | -                                                     |                         |              |  |
| Post-Build Variant Value  | false                                                 |                         |              |  |
| Value Configuration Class | Published Information                                 | X                       | All Variants |  |
| Scope / Dependency        | scope: local                                          |                         |              |  |
|                           |                                                       |                         |              |  |

**No Included Containers** 

## 10.4 Configuration example – external SPI EEPROM device

The following chapter shall provide a better understanding of how and where configuration parameters are defined and used. For the following use case a detailed implementation and configuration example is given:

Use case

- Implement and configure a driver for operating an external EEPROM device accessed over SPI.
- Use the AUTOSAR SPI Handler/Driver, utilizing internal buffers (IB) for command communication and external buffers (EB) for data.
- Configure and perform an SPI read command.

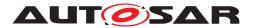

The example assumes a certain fixed format and order of SPI commands to read from the external EEPROM device. The SPI API functions have been chosen for operating this exemplary device in order to demonstrate the basic principles of SPI bus interaction. When implementing a driver for a real-life device, the sequence of operation will most likely differ. The detailed selection of SPI API functions and parameters to be used and configured needs to be derived from studying the device's data sheet in combination with the SPI handler/driver specification [9].

Be aware that the use of the SPI API functions is exemplary; their exact signatures and configuration may change. The valid reference is always the current SPI SWS.

#### 10.4.1 External SPI EEPROM device usage scenario

The following scenario is assumed in this example:

The external EEPROM device is an SPI slave device, the EEPROM driver to be implemented uses the SPI handler/driver module for the SPI master. The external device is addressed by a dedicated Chip Select line which will be asserted by the SPI master whenever a job operating on the device is being executed.

The external EEPROM uses serial op-code processing: After the device is selected with its Chip Select line going low, the first byte will be transmitted over the device's SI line. This byte contains an 8-bit Read-operation op-code (0x03), immediately followed by an 8-bit address byte. Upon completion, any data on the SI line will be ignored. The data (D7-D0) at the specified address is then shifted out onto the SO line. If only one byte is to be read, the CS line shall be driven high after the data comes out, otherwise the read sequence will be continued, with the address being automatically incremented and data shifted out on consecutive data.

Whenever the EEPROM driver's user wants to read data, the EEPROM driver forwards the read request to the SPI handler/driver via a number of selected SPI API calls. In order to follow the request/response behavior described above, the SPI needs to be configured exactly to fit the expected communication protocol. Therefore, an important development task consists in correctly configuring the SPI driver for communication with the external EEPROM device. Based on this configuration, the actual implementation of the EEPROM driver uses the SPI API functions in combination with the configured handle IDs for assigning jobs to the SPI handler/driver:

The EEPROM driver implementation may use a combination of external and internal SPI buffers for achieving the communication with the SPI handler:

Upon reception of an Eep\_Read() request, the EEPROM driver writes the EEPROM source address in an SPI-channel internal buffer using Spi\_WriteIB(). Next, it sets up an SPI external buffer specifying the requested number of bytes to be read using Spi\_SetupEB(). It then calls Spi\_AsyncTransmit() in order to initiate an SPI sequence EepReadSequence configured to match exactly the hardware access protocol outlined above.

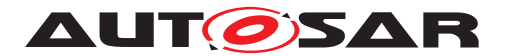

Once the SPI read sequence has finished, the SPI handler/driver notifies the EEPROM driver by calling <code>Spi\_SeqEndNotification</code>. The driver can now safely access the EEPROM data through the assigned external buffer and in turn finish the EEPROM read job.

## 10.4.2 Configuration of SPI parameters

In order to use the SPI handler/driver, the EEPROM driver implementer needs to create an SPI configuration, containing a complete set of SPI configuration containers such that the required functionality is configured.

Following a top-down view, an SpiSequence *EepReadSequence* configuration container handles one complete read sequence. *EepReadSequence* in turn uses an Spi-Job *EepReadJob* for handling the details of a read job. This includes a reference to an SpiExternalDevice representing the EEPROM device with its specified Chip Select line as well as logic level characteristics like e.g. Baud Rate, Polarity or DataShiftEdge.

*EepReadJob* is further broken down into an ordered list of SpiChannels which when executed in order will perform the required SPI bus communication with the external device:

- 1. *EepChCommand* is used for sending the ReadCommand byte, using a default data constant for the read op-code.
- 2. *EepChAddress* is used for sending the device read address utilizing an internal buffer.
- 3. *EepChReadData* is used for reading the requested EEPROM data into an externally (to SPI) provided buffer.

Roughly, the work flow of configuring the SPI module for an EEPROM read command contains the following steps:

- 1. In the EcuConfiguration for Spi, create a container *EepDriver* of type SpiDriver representing the external EEPROM driver. It will hold sub containers of type SpiExternalDevice, SpiChannel, SpiJob and SpiSequence to be created in the steps below.
- 2. Look up the external device's SPI characteristics in its data sheet and set up a container *EepDevice* of type SpiExternalDevice accordingly. Specify the Chip Select line to be used in *EepDevice*.
- 3. Look up the details of the SPI read command sequence in the device's data sheet.
- 4. Within *EepDriver*, define one SpiChannel each for transmitting the Read command opcode, the EEPROM source address and for receiving the data transmitted by the device in response to the request, e.g.
  - EepChCommand

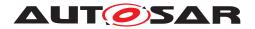

- EepChAddress
- EepChReadData
- 5. Define SPI Channel attributes for each channel based on the communication sequence described in the device data sheet. In particular, configure buffers, i.e *EepChAddress* to use an internal buffer and *EepChReadData* to use an external buffer. For the fixed read-command opcode, SpiDefaultData can be used.
- 6. Define the SpiJob *EepReadJob* and set it up to work on *EepDevice*. Specify the ordered list of SpiJobs to be executed for performing the read job. In this example, the job consists of the channel list *EepChCommand*, *EepChAddress*, *EepChReadData*.
- 7. Define the SpiSequence *EepReadSequence* containing the list of SpiJobs required to perform the desired functionality. In this example, *EepReadSequence* contains only one job, *EepReadJob*. Fill in the callback function symbols to be provided by the EEPROM driver, e.g. *Eep\_ReadSequenceEndNotification*.
- 8. Publish all defined attributes for SPI usage in the EEPROM driver as an XML description file according to SPI SWS.

#### 10.4.3 Generation of SPI configuration data

As part of the SPI configuration described above, each SpiSequence, SpiJob and SpiChannel has been assigned a handle ID. Based on the XML file, an SPI include file will be generated which publishes this information.

- 1 #define Spi\_EepReadSequence 10
- 2 #define Spi\_EepReadJob 20
- 3 #define Spi\_EepChCommand 31
- 4 #define Spi\_EepChAddress 32
- 5 #define Spi\_EepChReadData 33

## 10.4.4 SPI API usage

Upon receiving an  $Eep\_Read()$  request, the EEPROM driver first needs to transfer the necessary information for executing the read command to the SPI handler/driver. It uses the Spi\_WriteIB() function to set the device read address in the internal buffer allocated to the *EepChAddress* channel:

1 Spi\_WriteIB(Spi\_EepChAddress, &EepromAddress);

Next, the external buffer is set up for reading the EEPROM device data to:

1 Spi\_SetupEB(Spi\_EepChReadData, NULL, buf\_data, length);

Finally, the Read sequence is initiated by calling Spi\_AsyncTransmit:

1 Spi\_AsyncTransmit(Spi\_EepReadSequence);

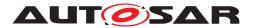

After initiating the transfer, Eep\_Read() returns.

The rest of the transfer is autonomously handled by the SPI handler/driver. Once the SPI sequence has finished, the SPI handler will notify the EEPROM driver using the callback <code>Spi\_SeqEndNotification</code>. The EEPROM driver main function should ensure that either the sequence has finished successfully and in turn finish up the <code>Eep\_Read()</code> request accordingly by signaling <code>EepJobEndNotification</code>; or upon reception of an error it should trigger an <code>EepJobErrorNotification</code> and report an <code>EEP\_E\_READ\_FAILED</code> production error to the DEM.

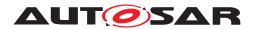

# A Not applicable requirements

[SWS Eep NA 00241] [These requirements are not applicable to this specification. | (SRS BSW 00170, SRS BSW 00399, SRS BSW 00400, SRS BSW 00375, SRS BSW 00416, SRS BSW 00168, SRS BSW 00423, SRS BSW 00424, SRS -BSW 00426, SRS BSW 00427, SRS BSW 00428, SRS BSW 00429, SRS -BSW 00432, SRS BSW 00433, SRS BSW 00336, SRS BSW 00422. SRS -BSW 00417, SRS BSW 00161, SRS BSW 00162, SRS BSW 00005. SRS -SRS BSW 00325. SRS BSW 00342. SRS BSW 00343. BSW 00164. SRS -BSW 00007, SRS BSW 00413, SRS BSW 00347. SRS BSW 00307. SRS -BSW 00301, SRS BSW 00302, SRS BSW 00328, SRS BSW 00312. SRS -BSW 00006, SRS BSW 00378, SRS BSW 00306, SRS BSW 00308, SRS -SRS BSW 00009, BSW 00309, SRS BSW 00330, SRS BSW 00331, SRS -BSW 00401, SRS BSW 00172, SRS BSW 00010. SRS BSW 00341. SRS -BSW 00334, SRS SPAL 12267, SRS SPAL 12163, SRS SPAL 12068, SRS -SPAL 12069. SRS SPAL 12063. SRS SPAL 12129. SRS SPAL 12067. SRS -SPAL 12077, SRS SPAL 12078, SRS SPAL 12092, SRS SPAL 12265)